## **Introduction**

In Grade 7, instructional time should focus on four critical areas: (1) developing understanding of and applying proportional relationships; (2) developing understanding of operations with rational numbers and working with expressions and linear equations; (3) solving problems involving scale drawings and informal geometric constructions, and working with two- and three-dimensional shapes to solve problems involving area, surface area, and volume; and (4) drawing inferences about populations based on samples.

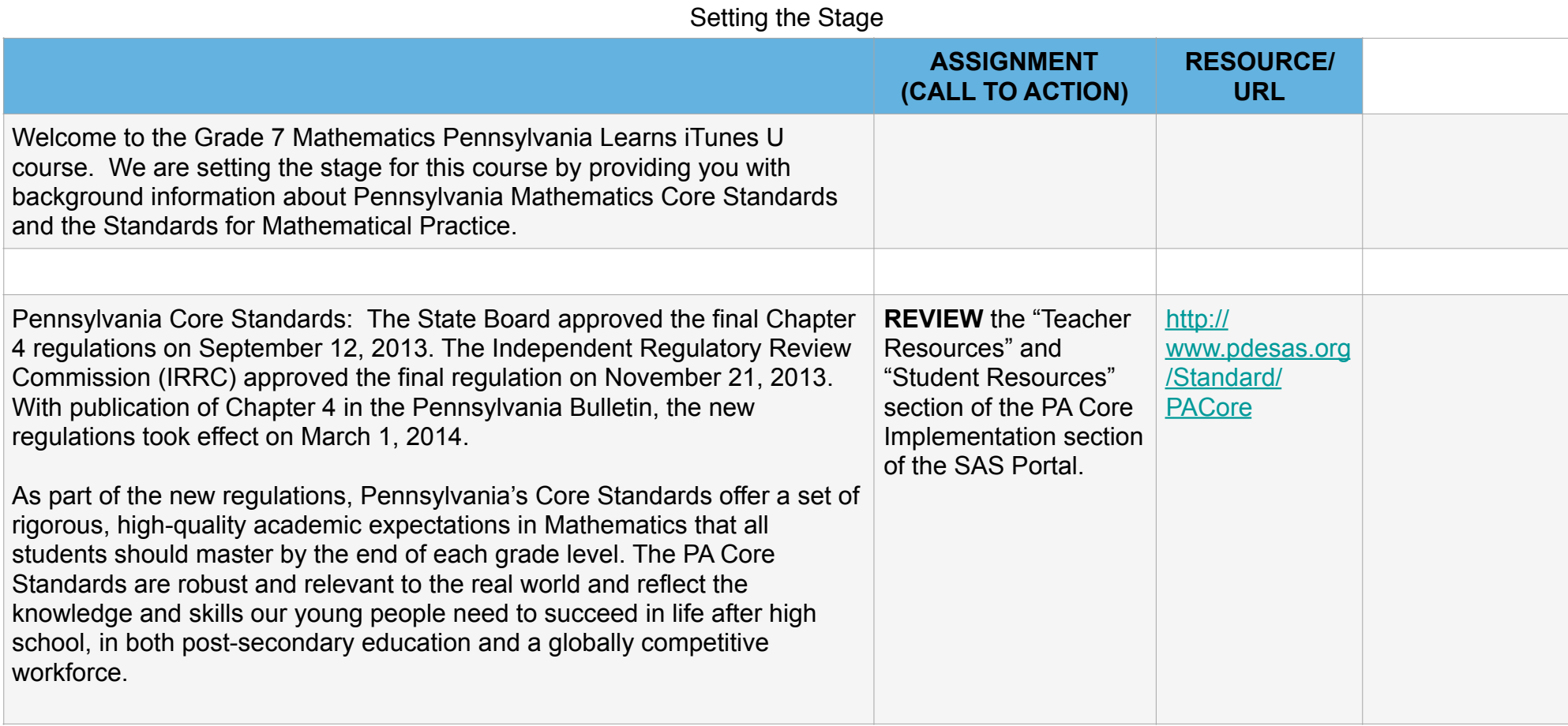

## Standards for Mathematical Practice and Content

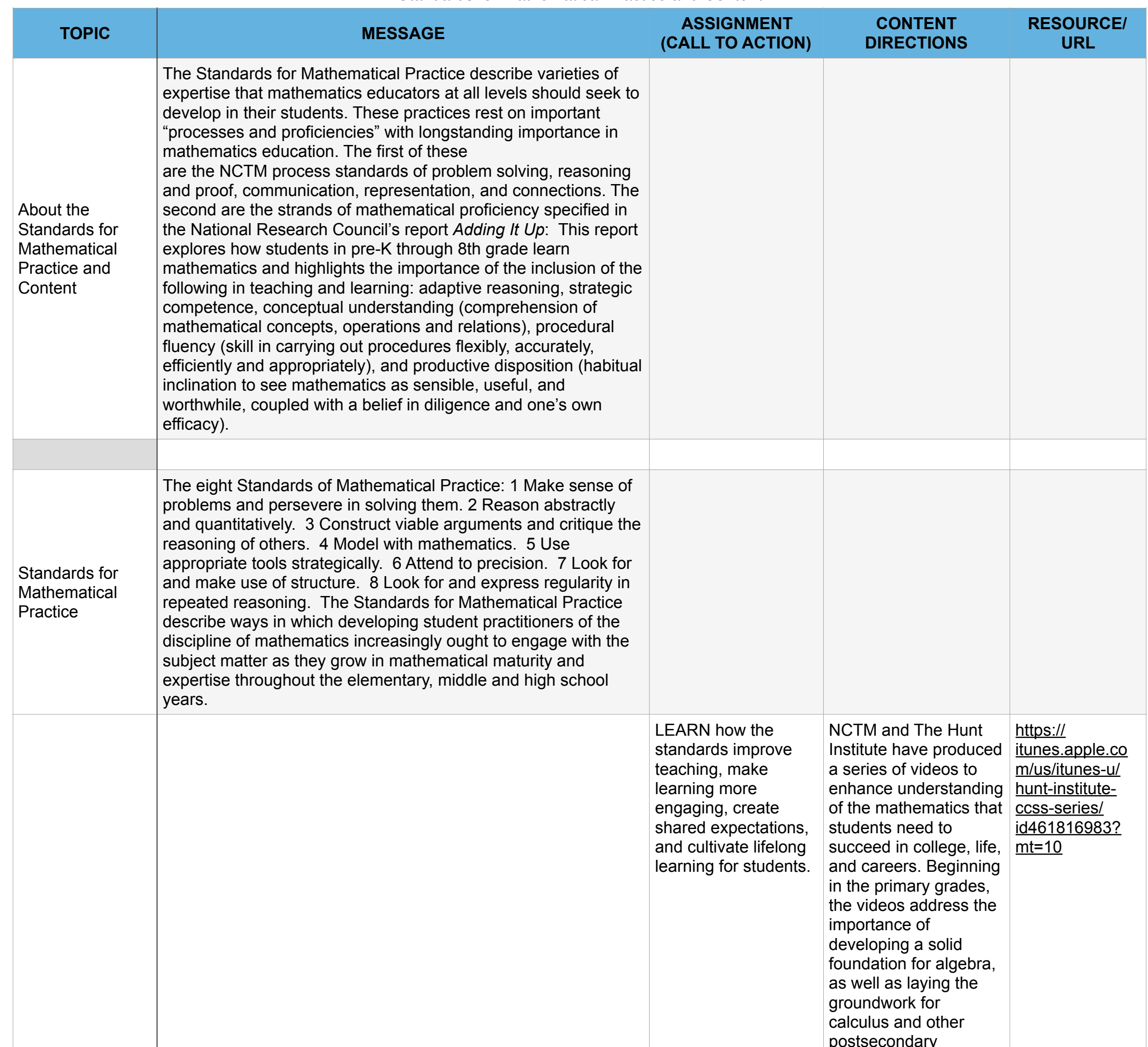

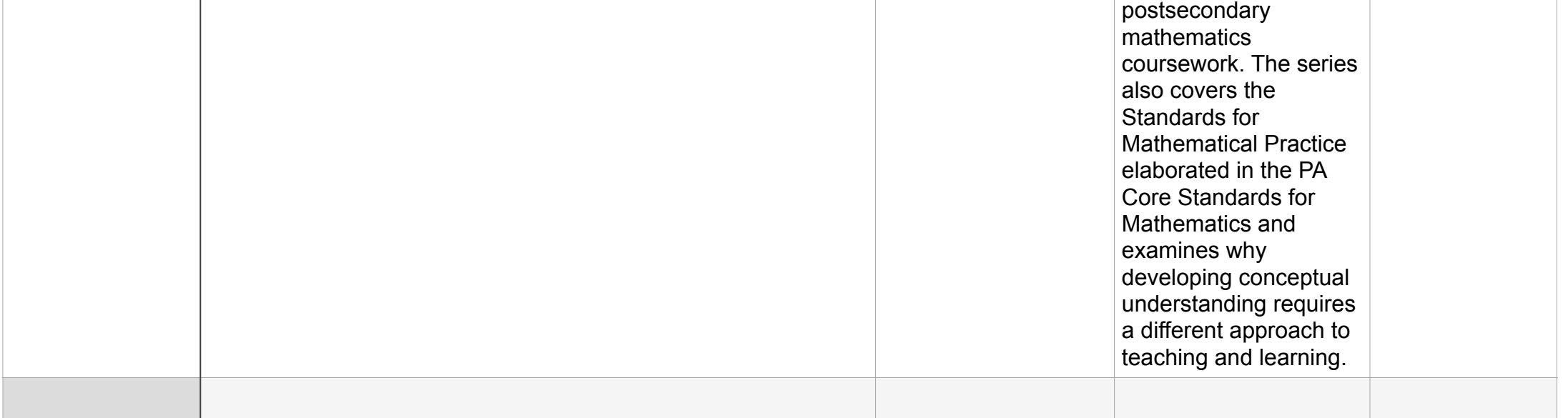

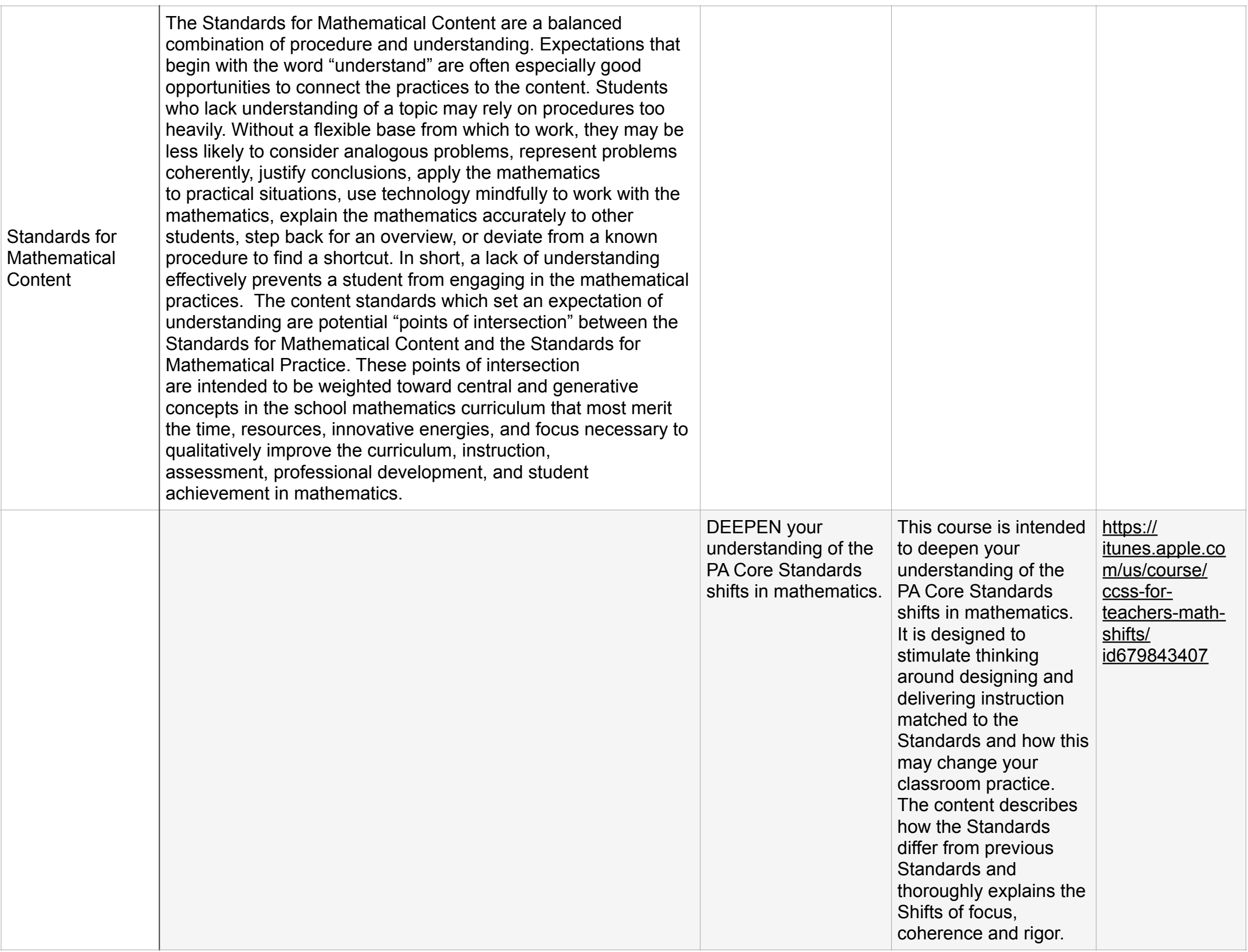

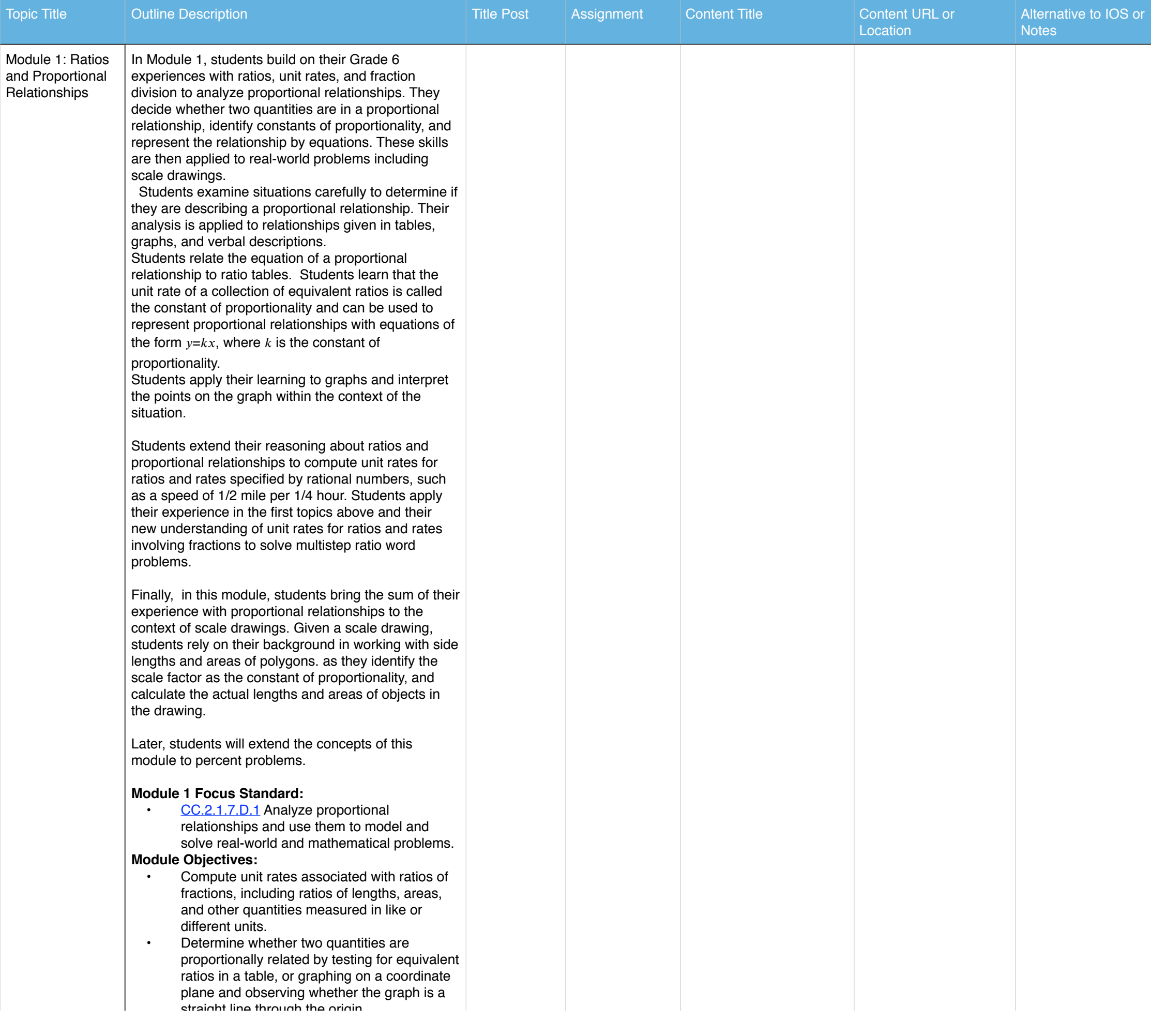

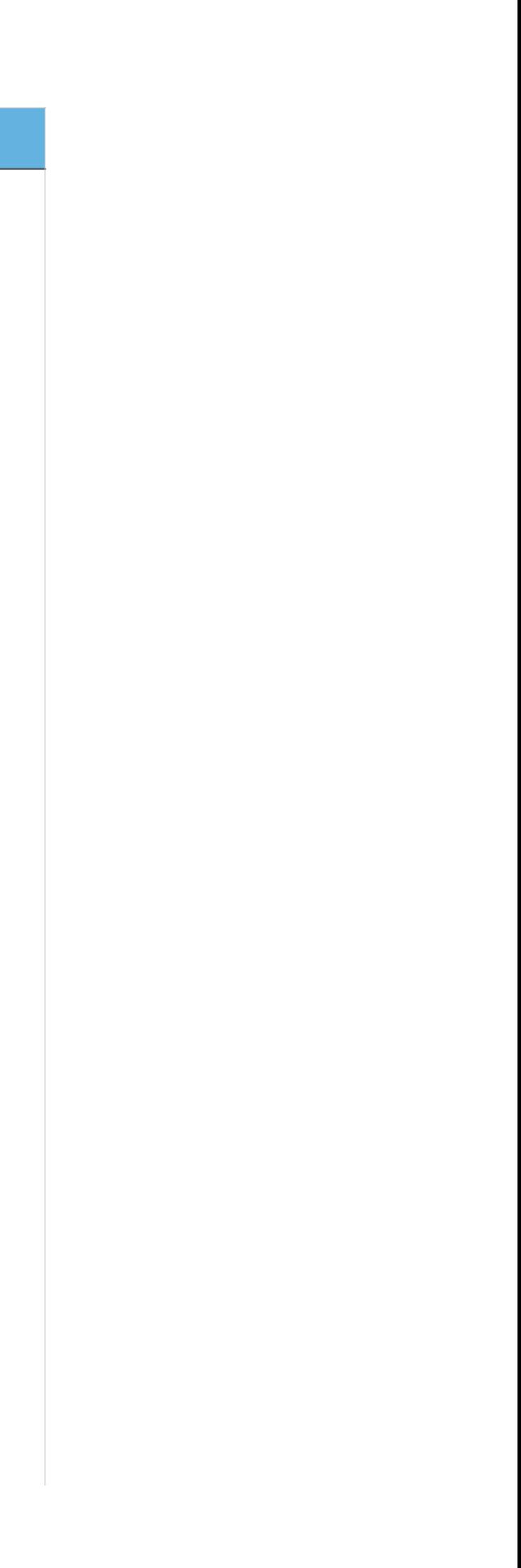

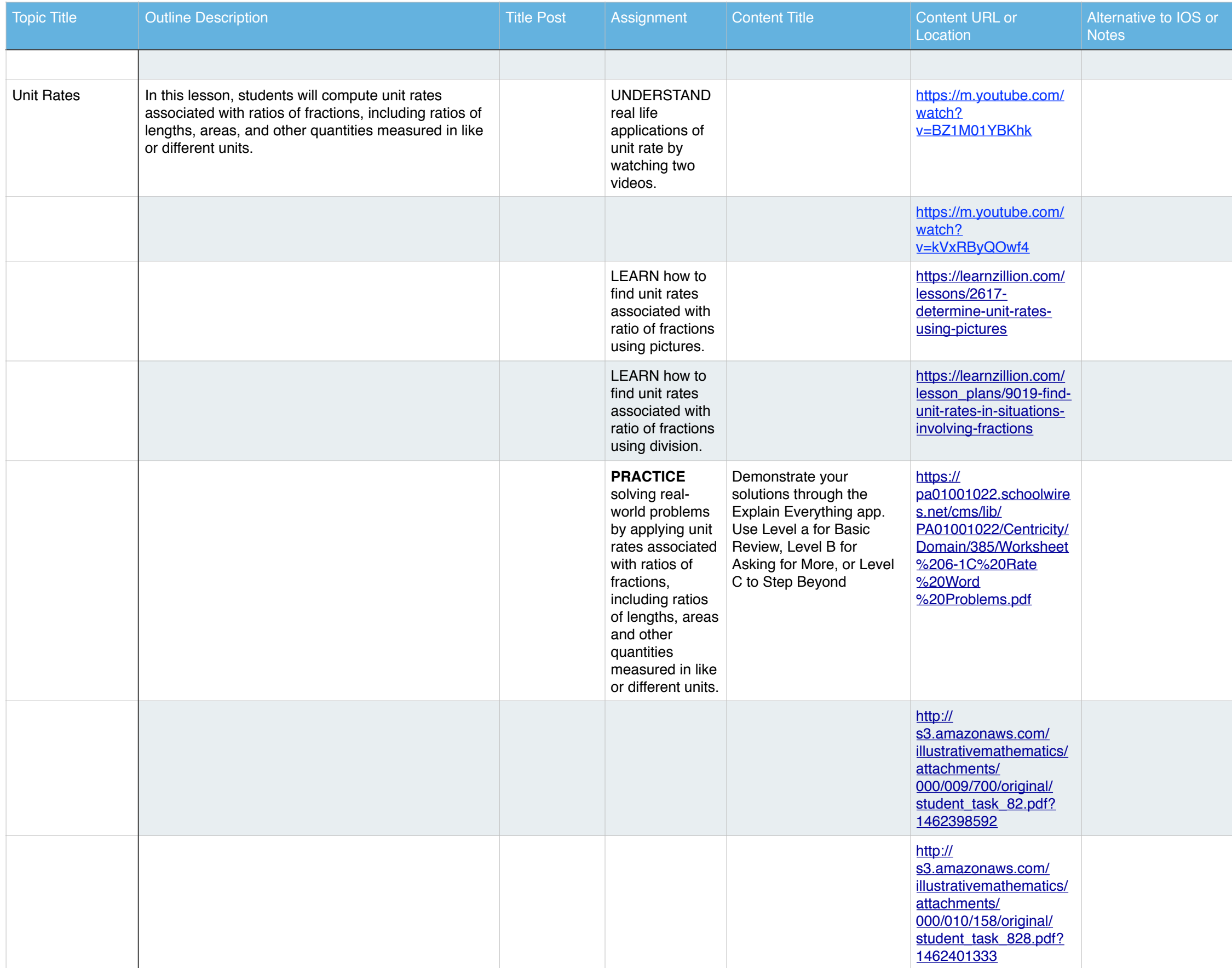

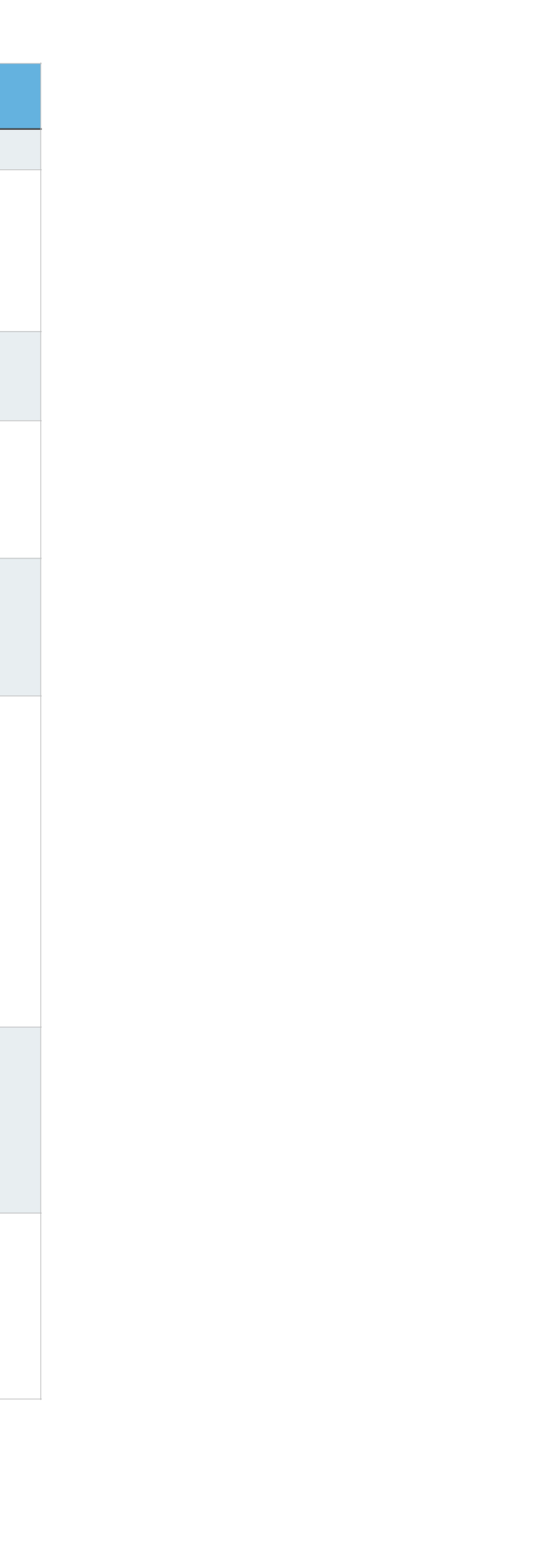

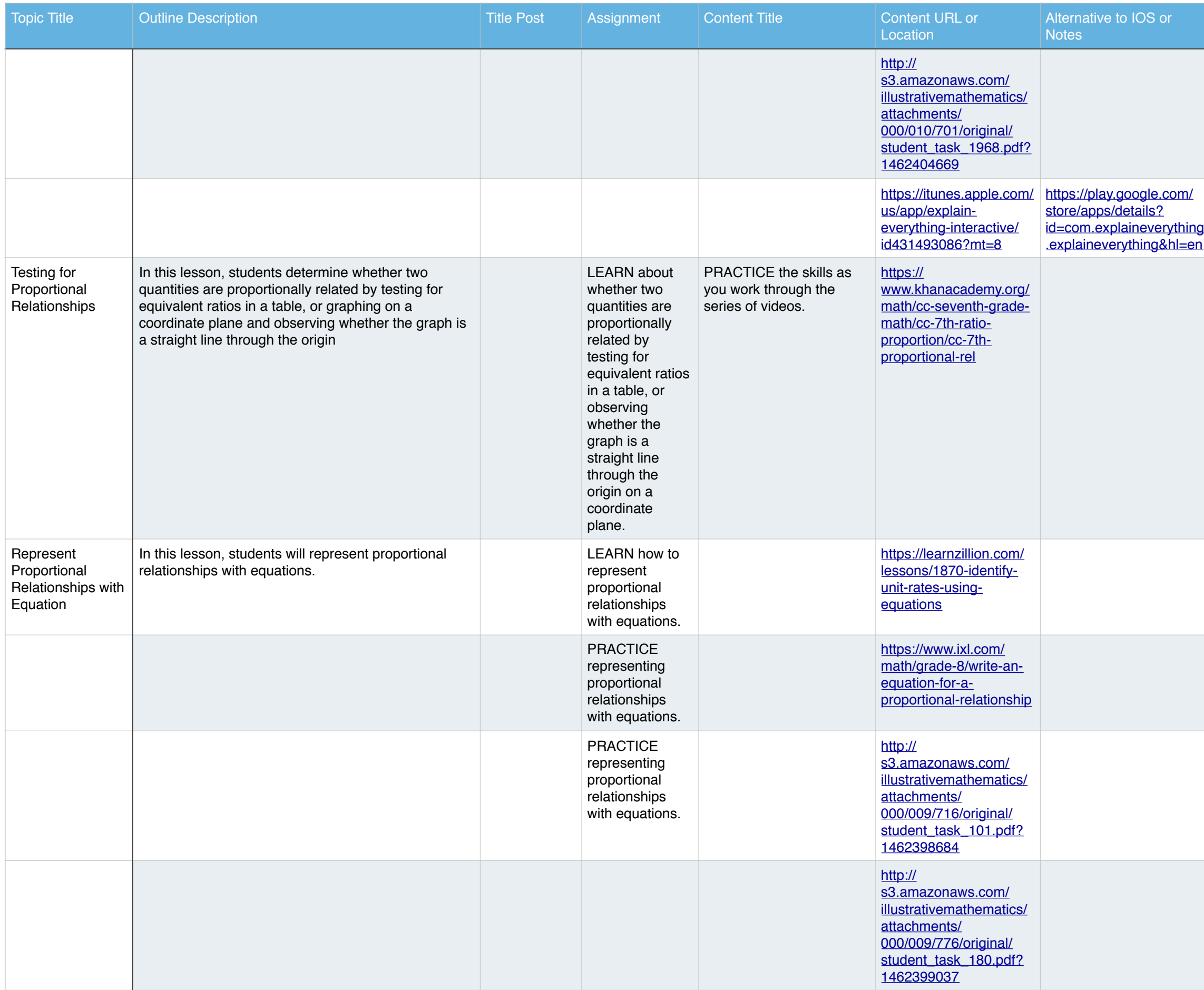

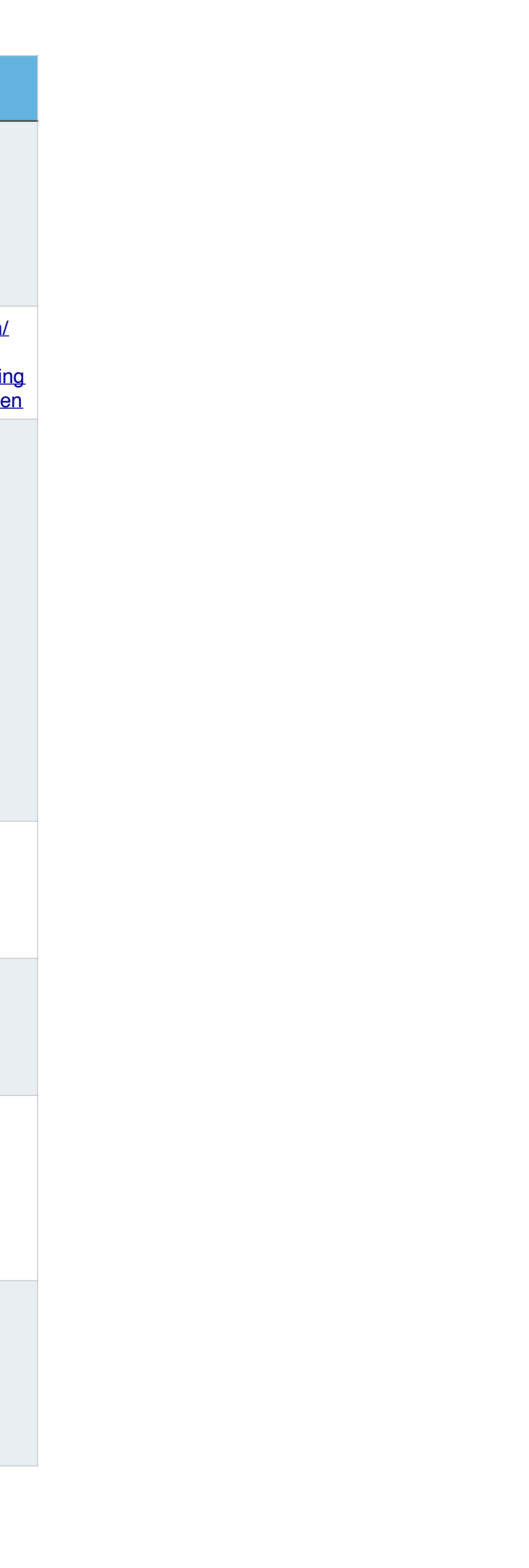

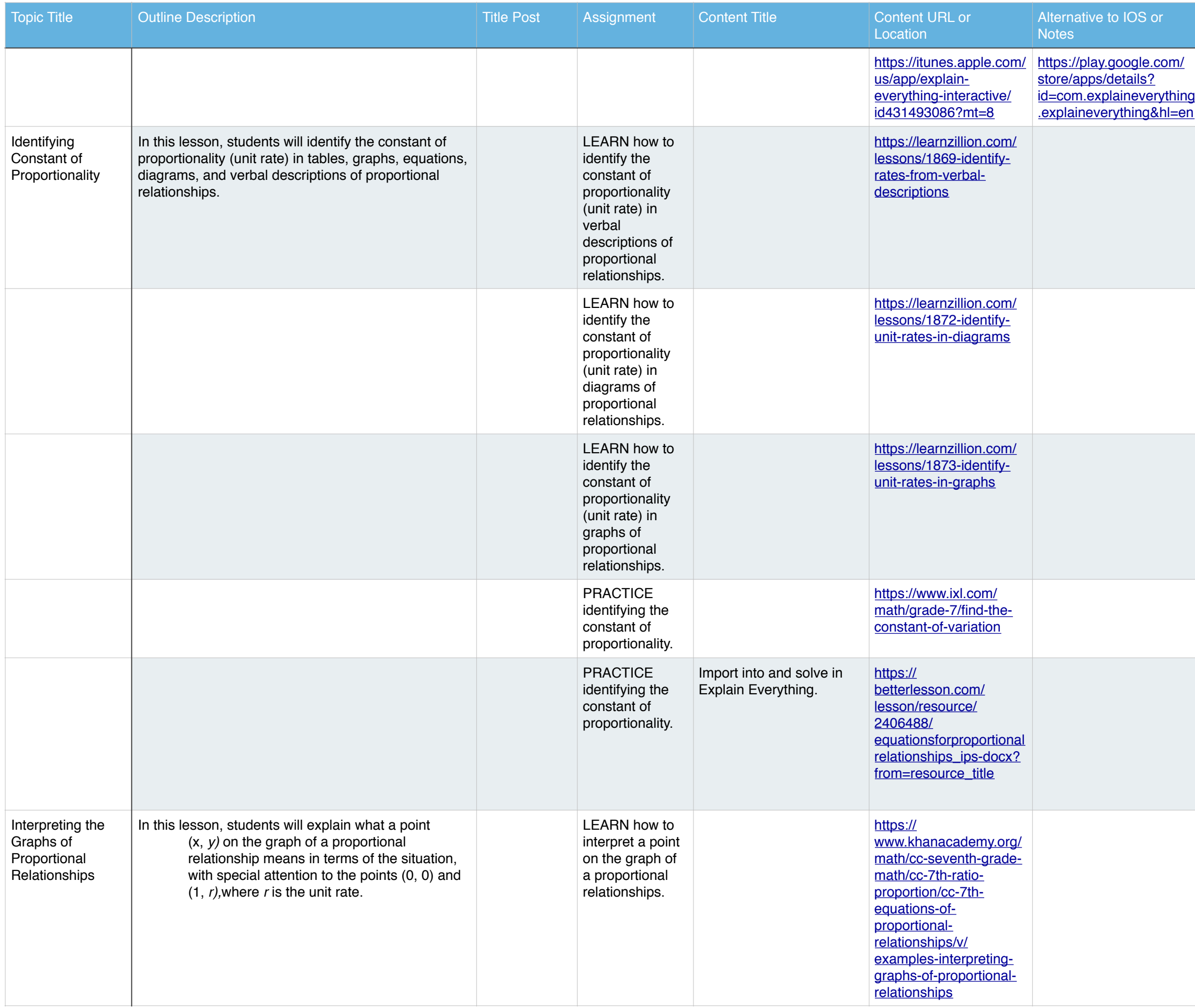

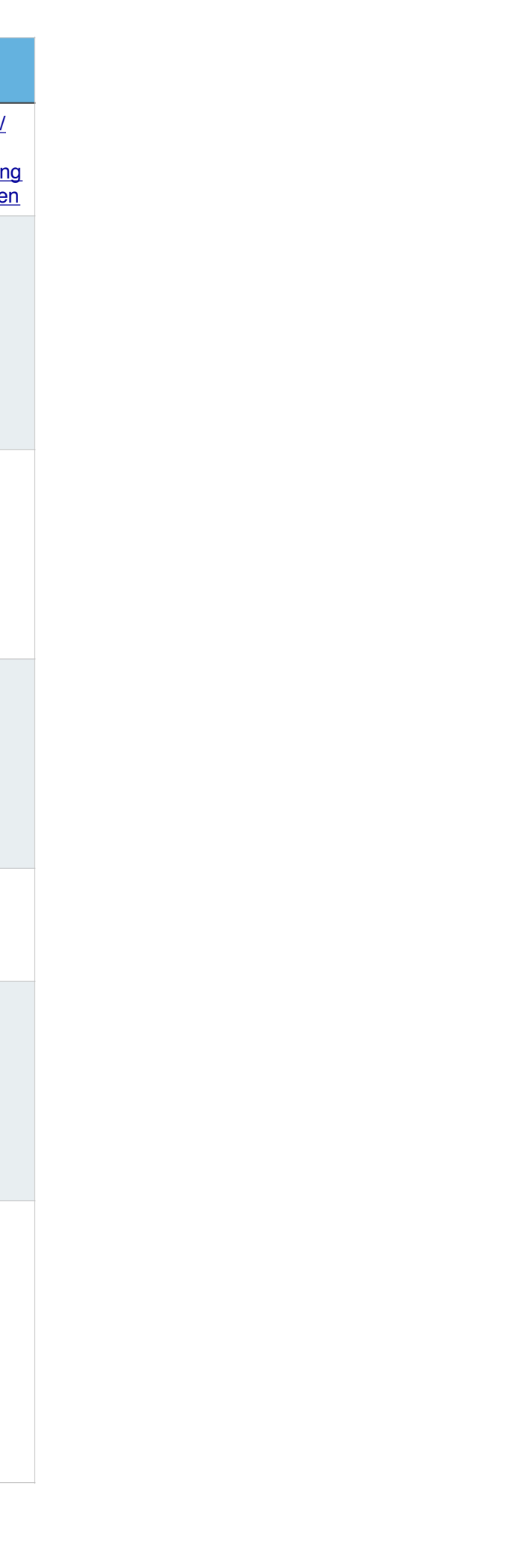

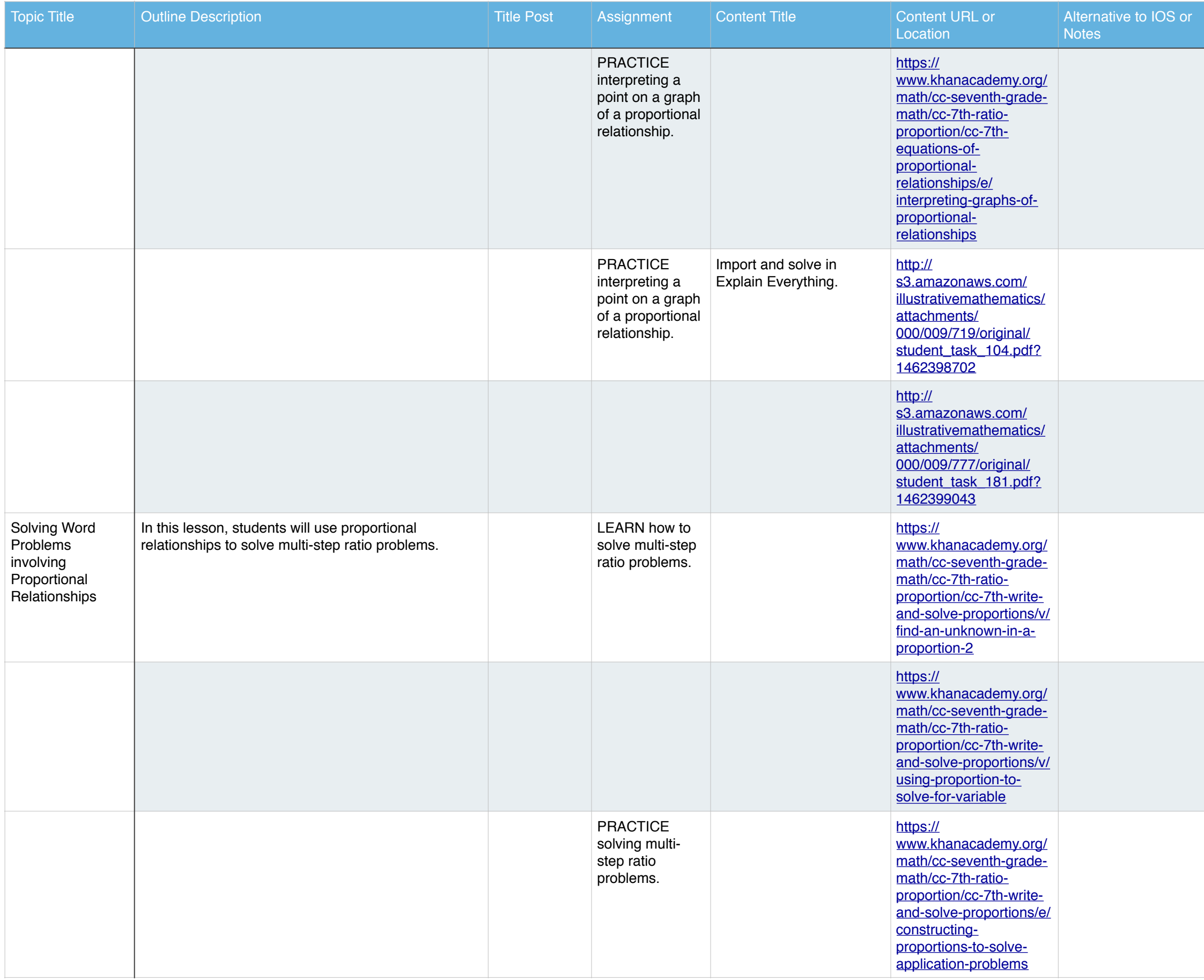

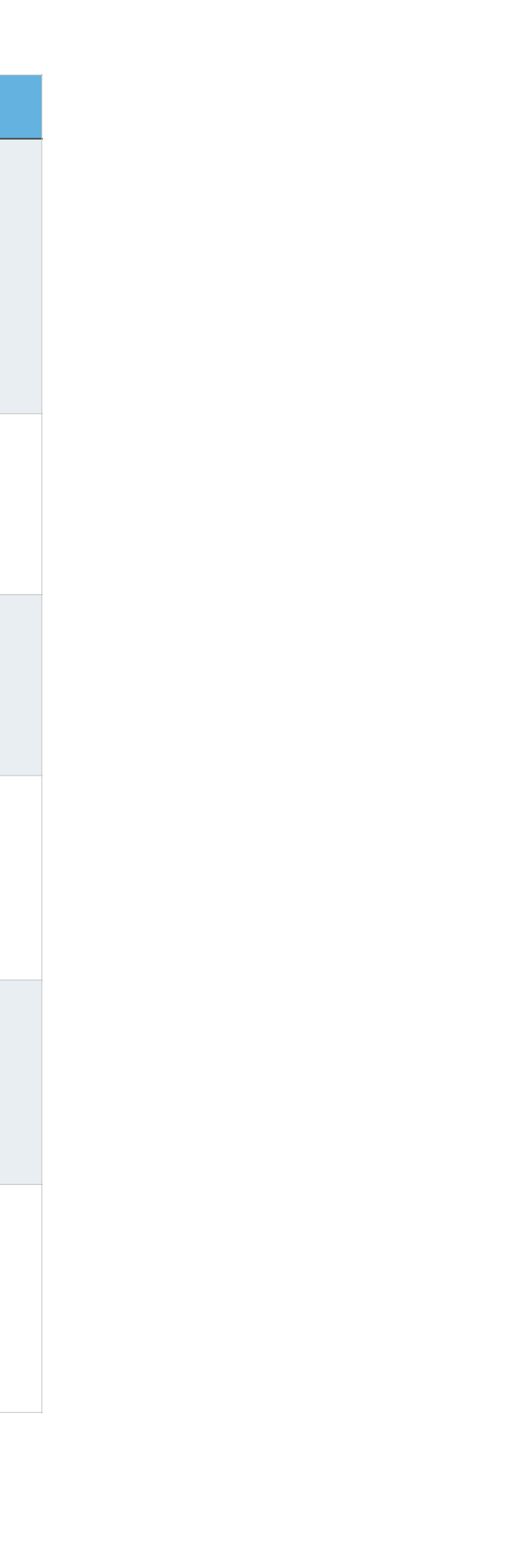

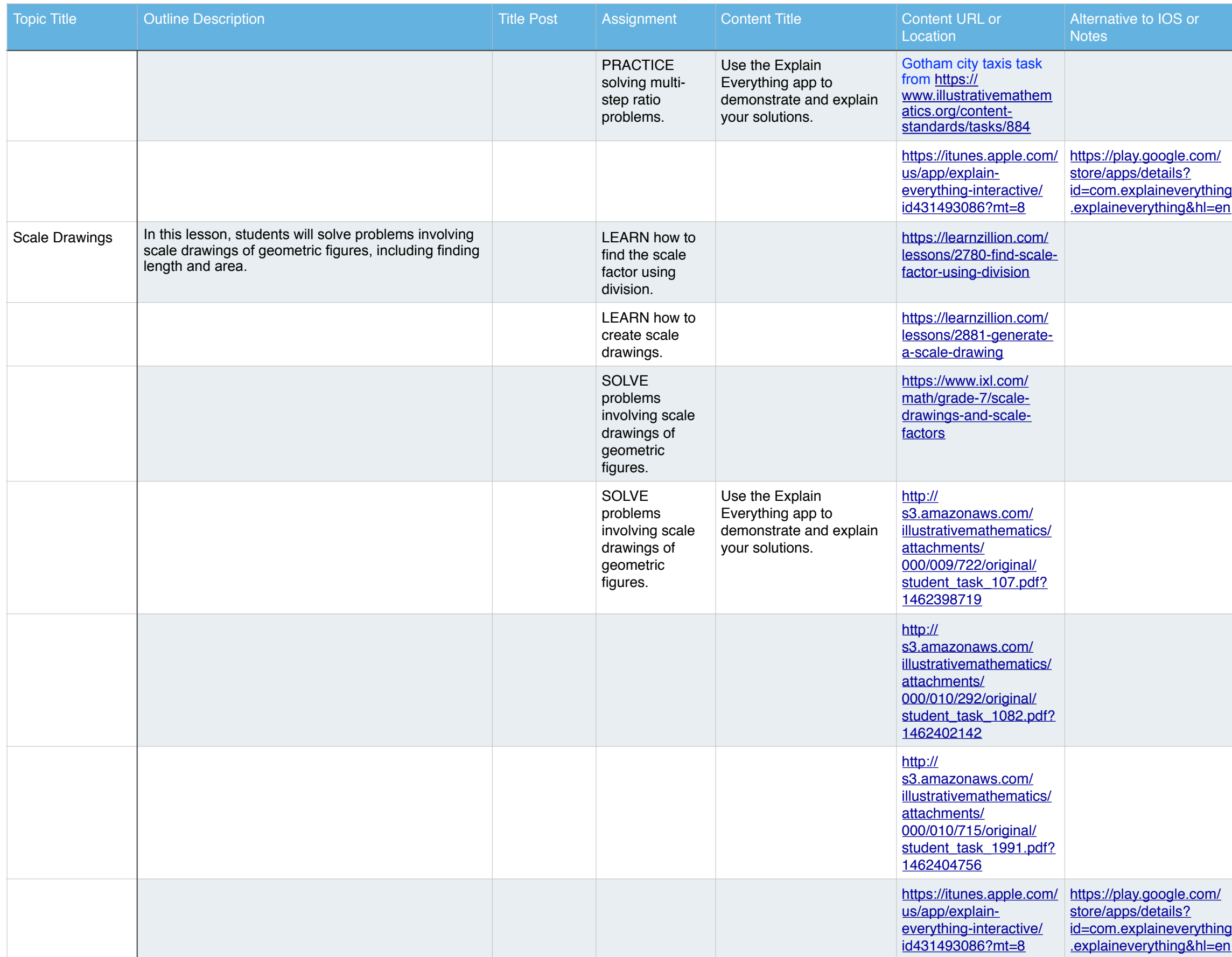

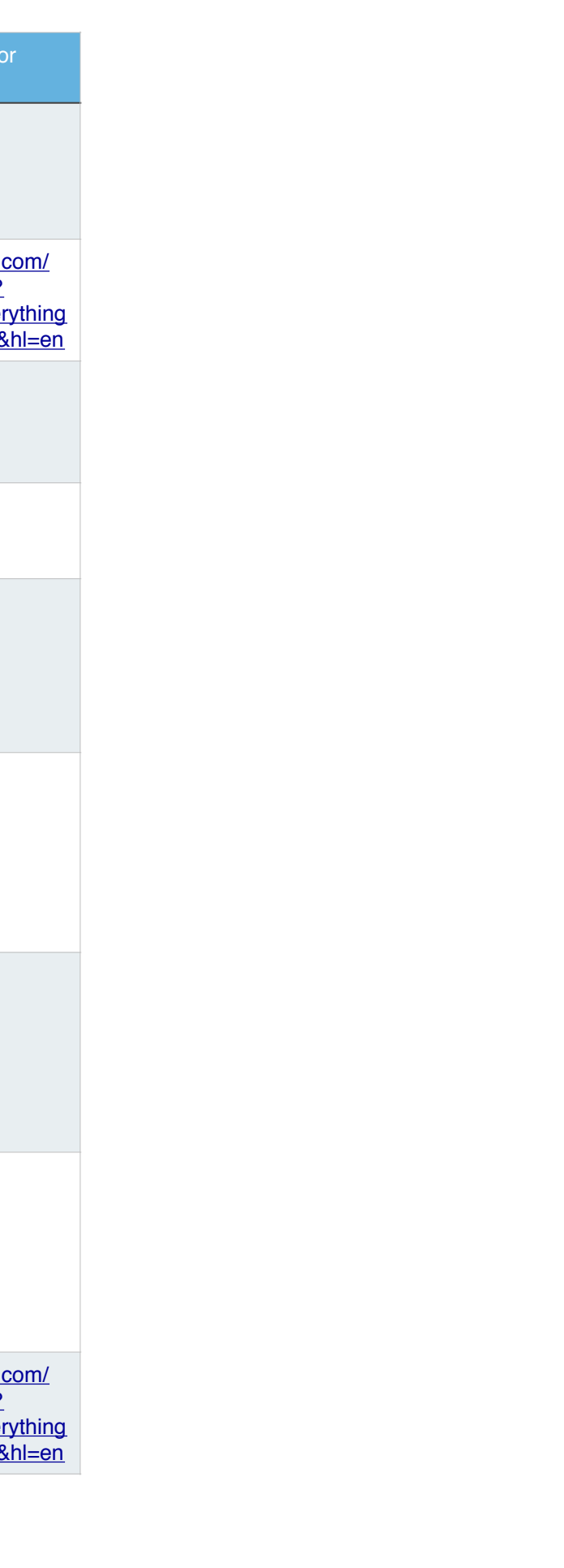

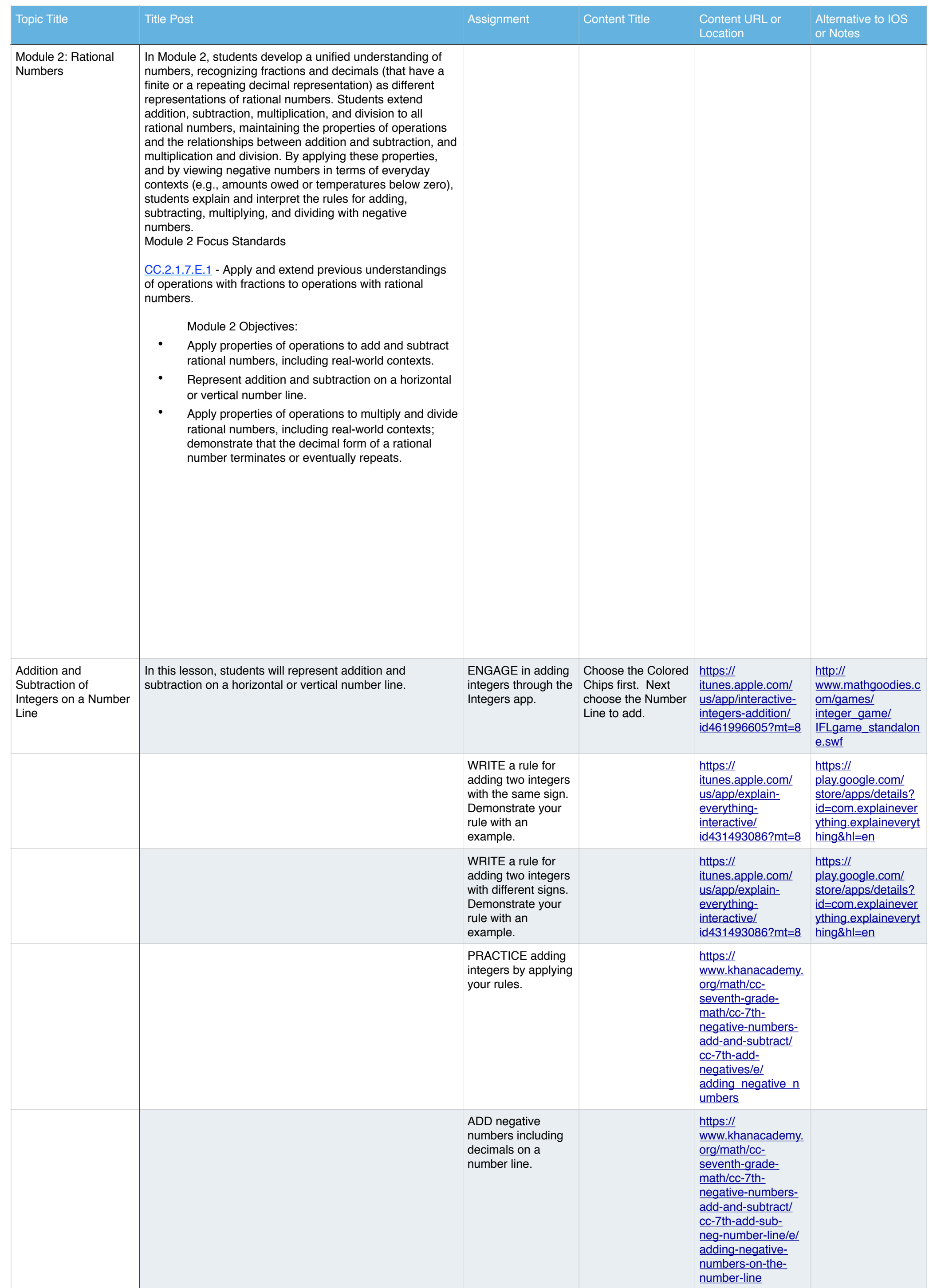

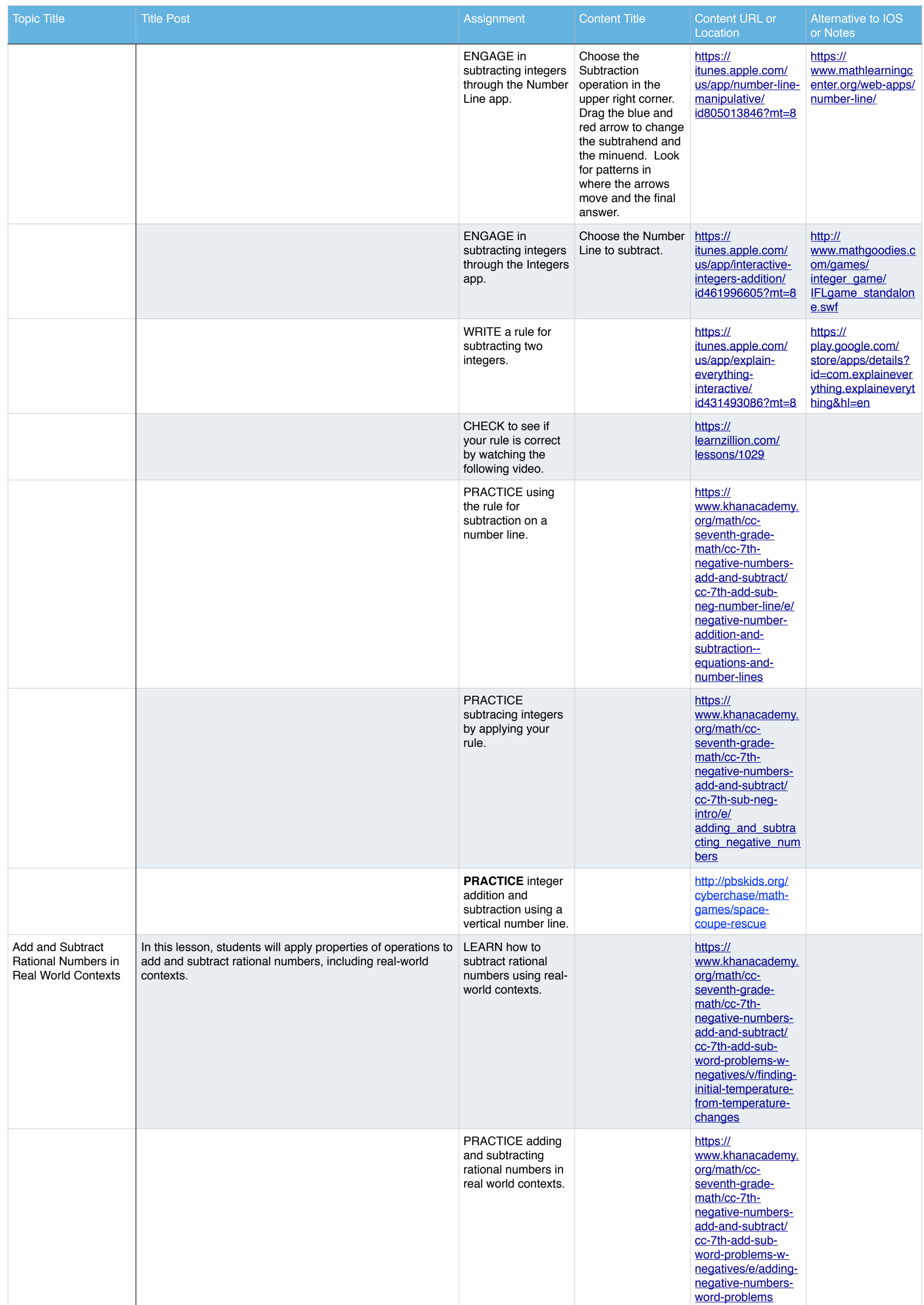

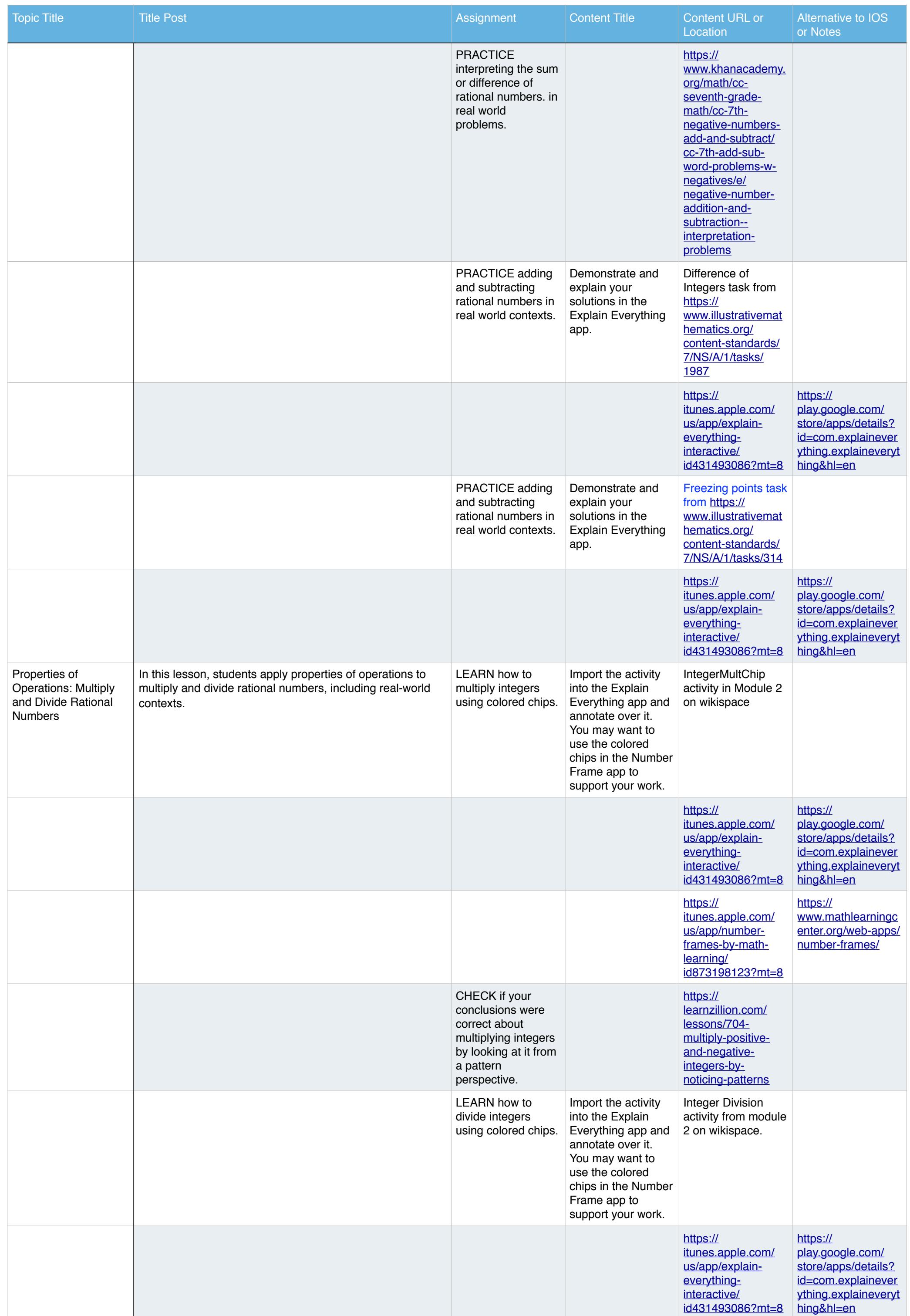

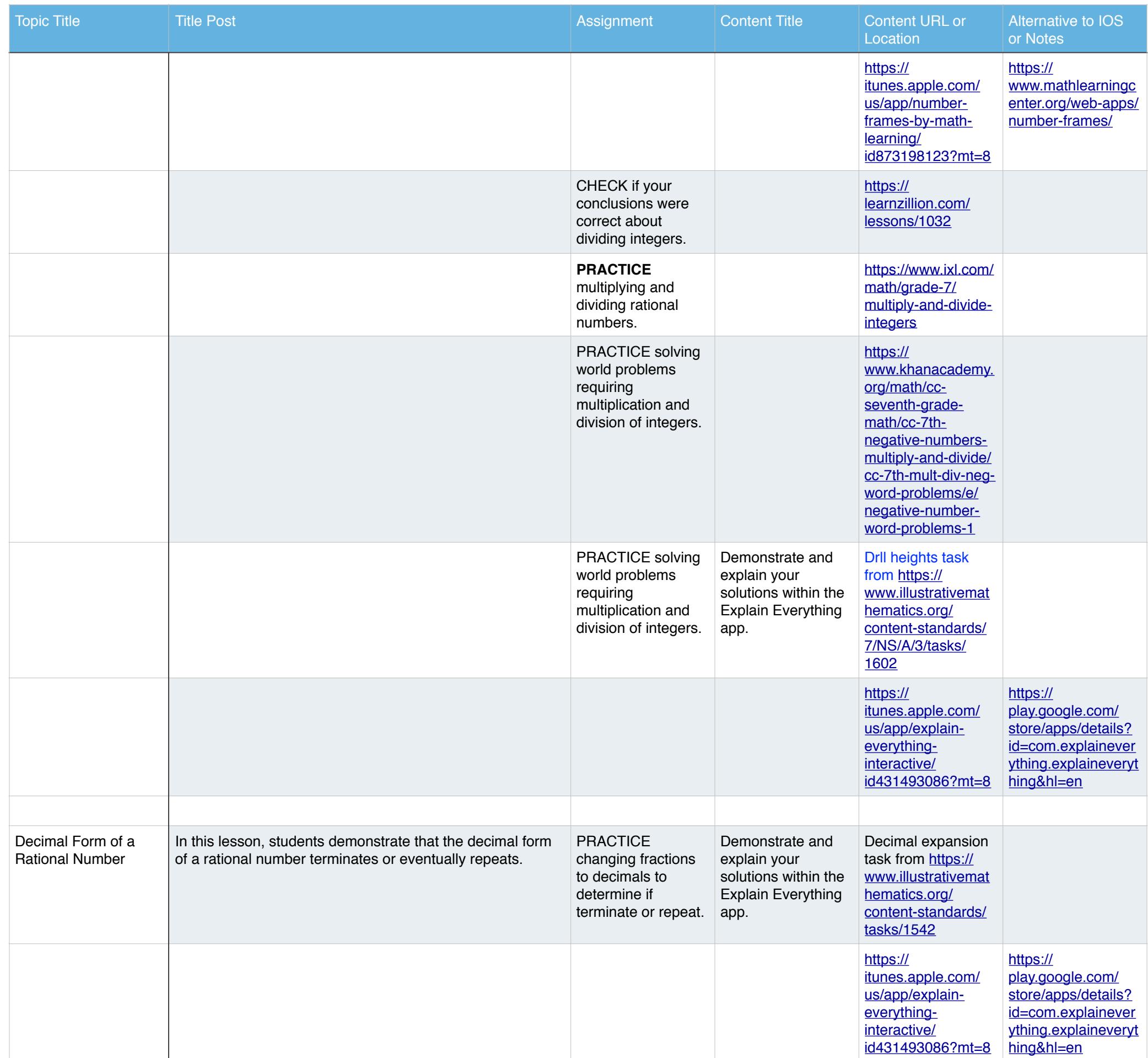

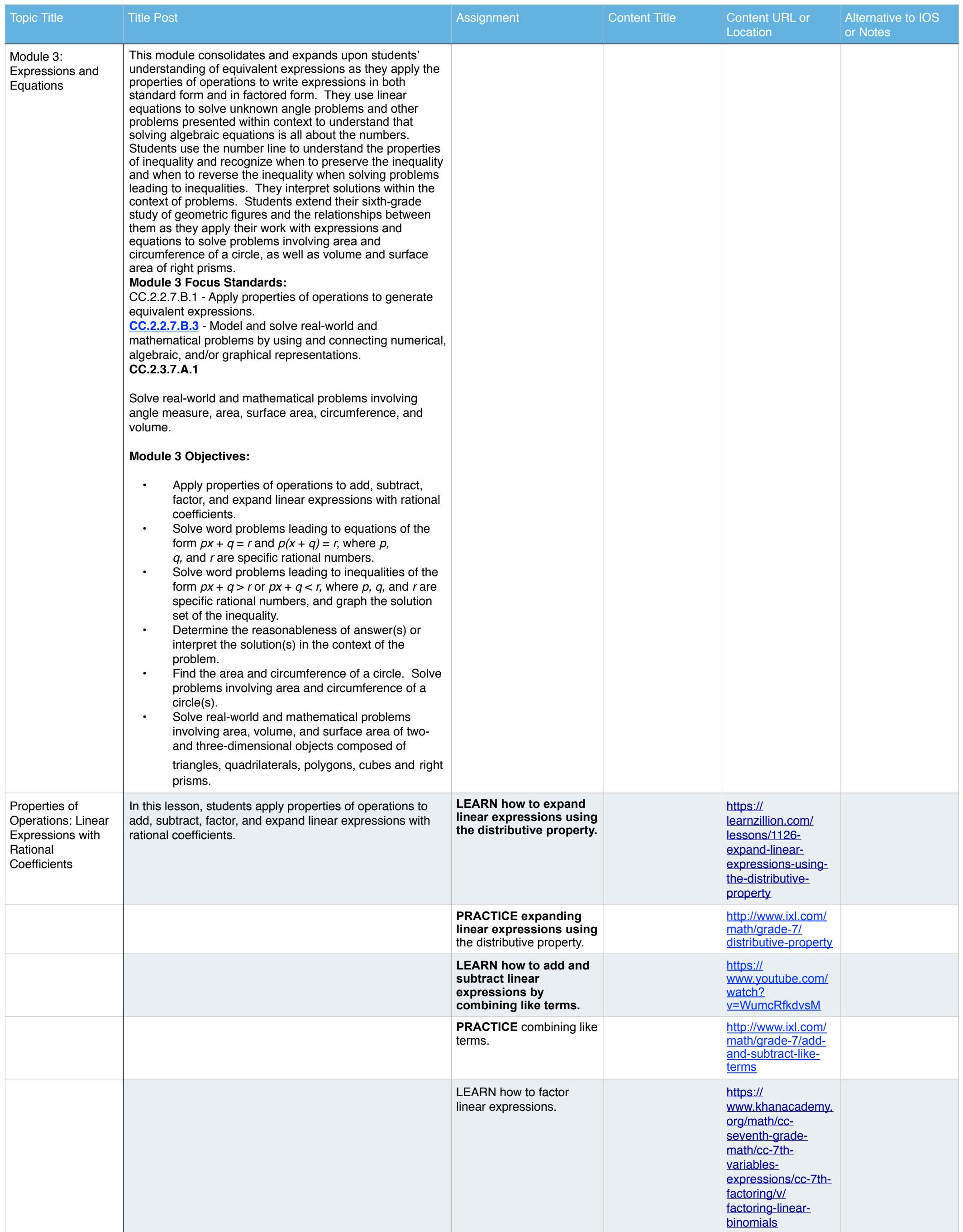

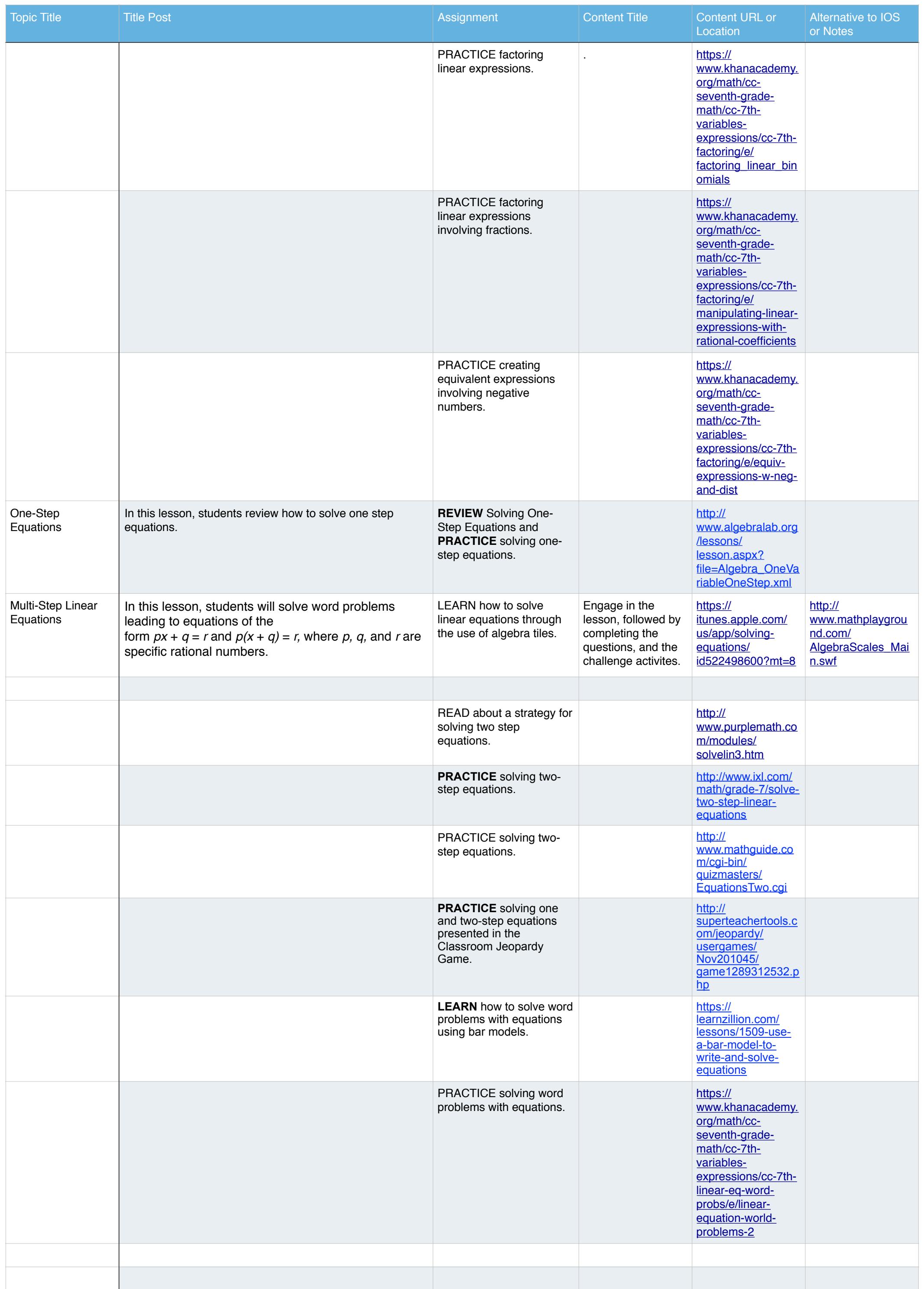

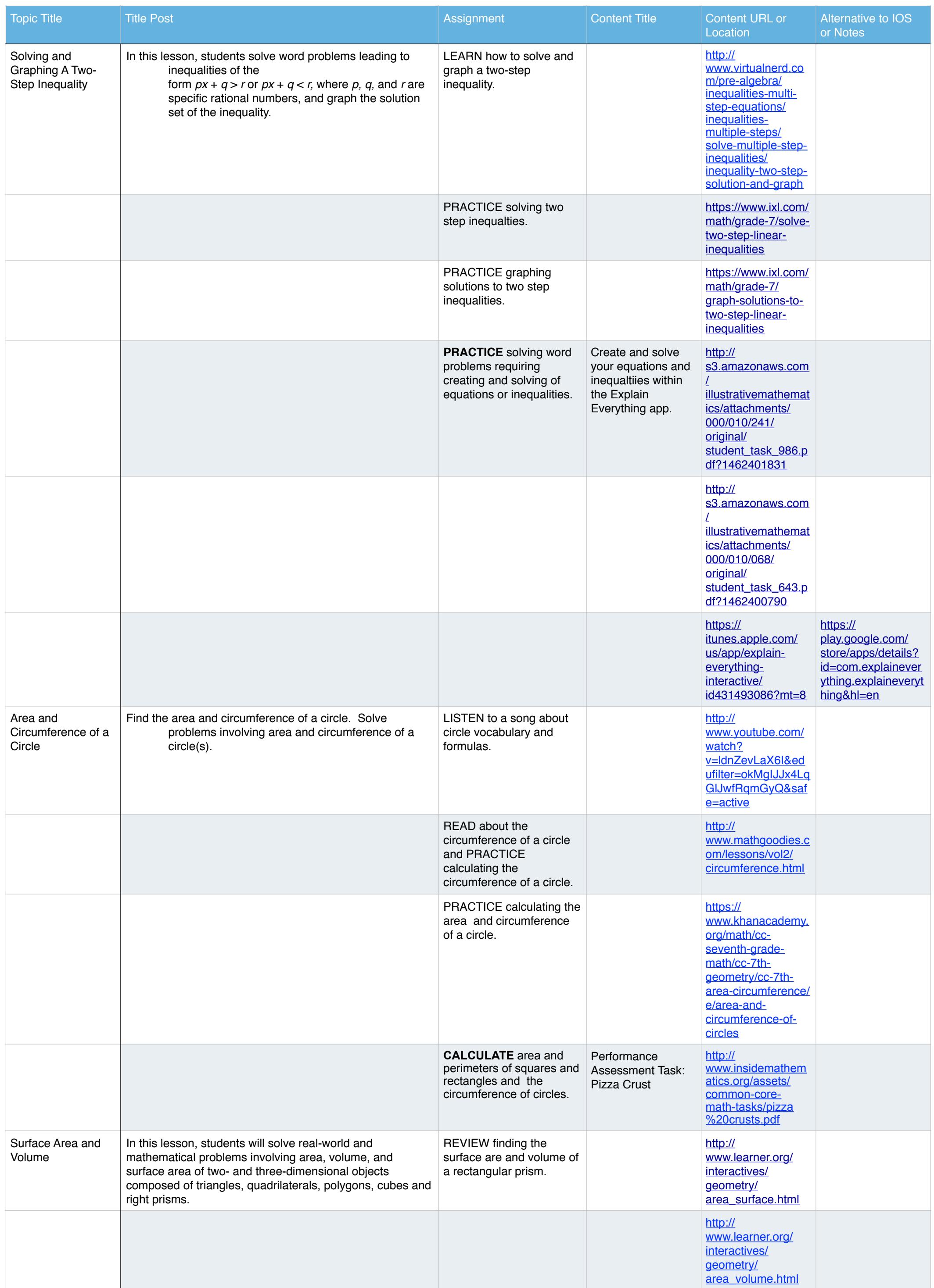

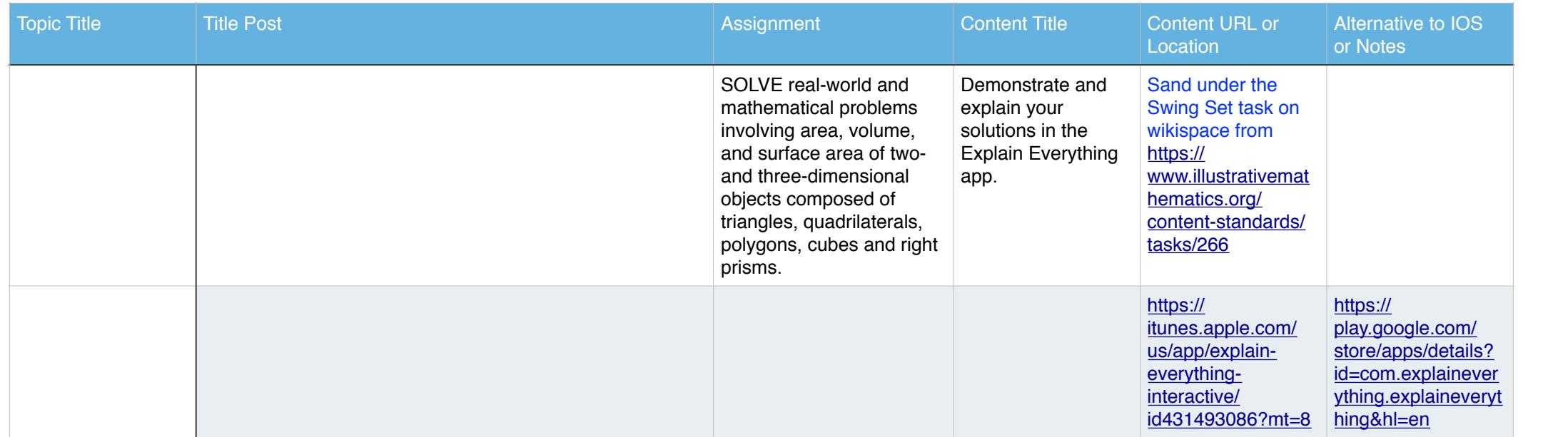

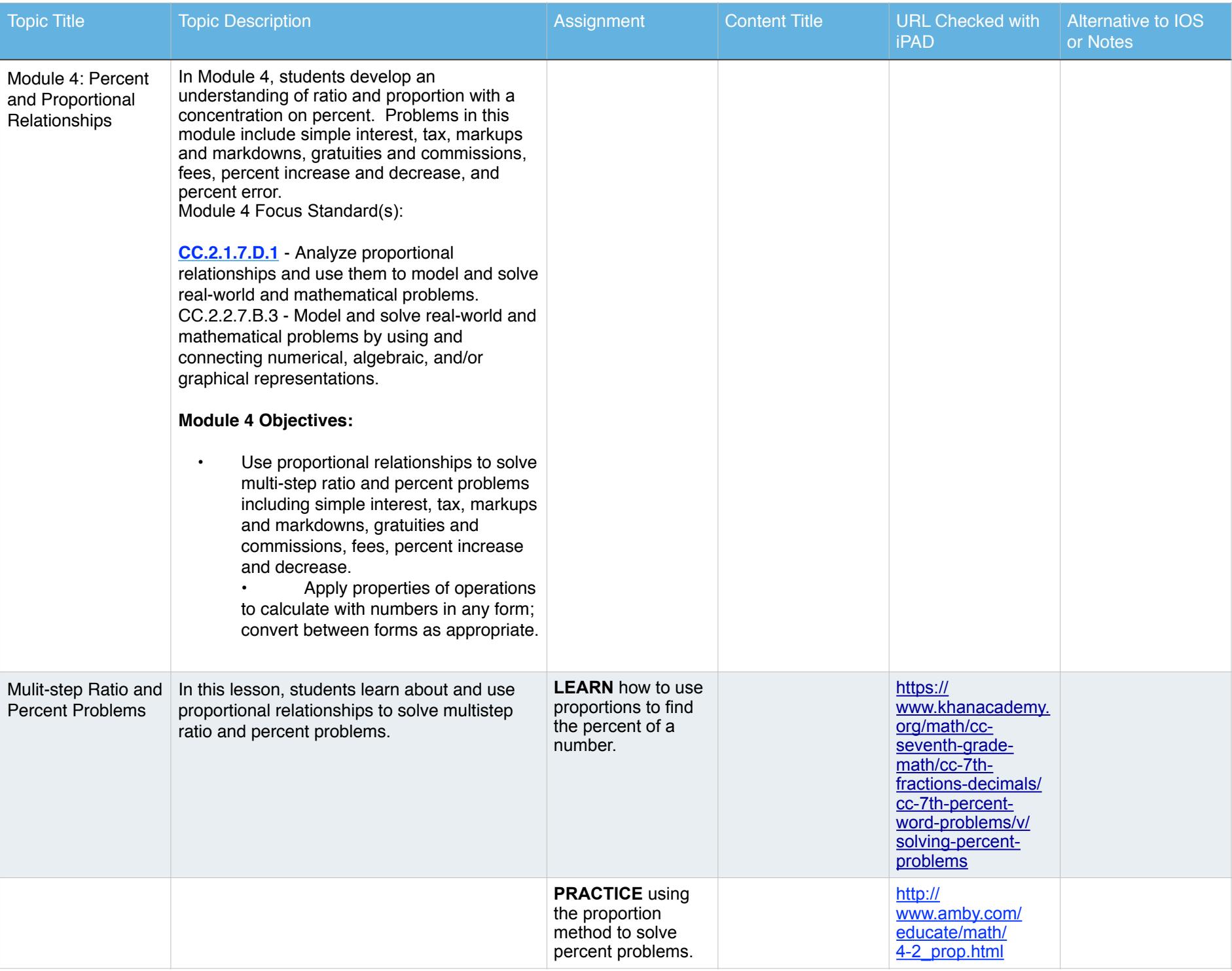

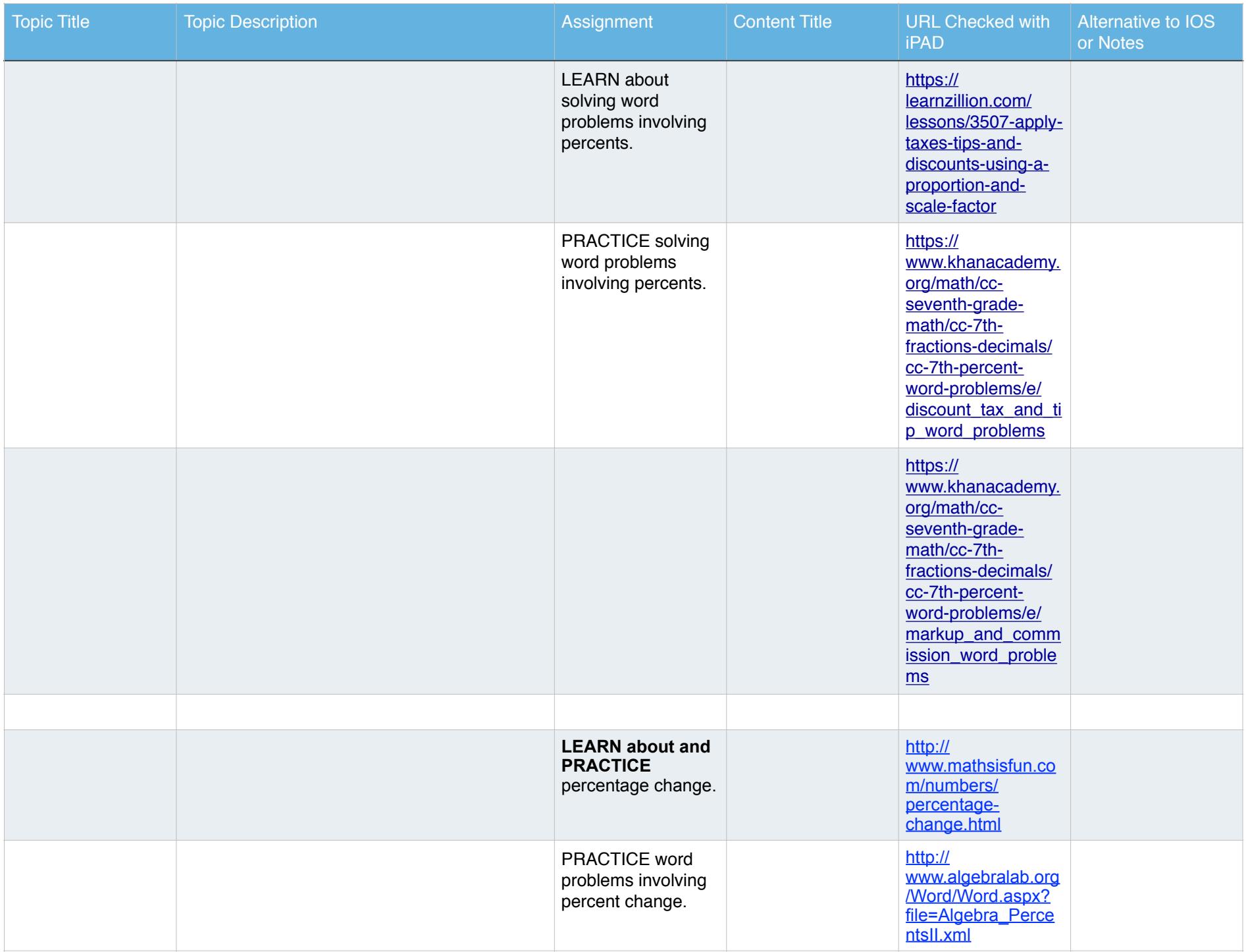

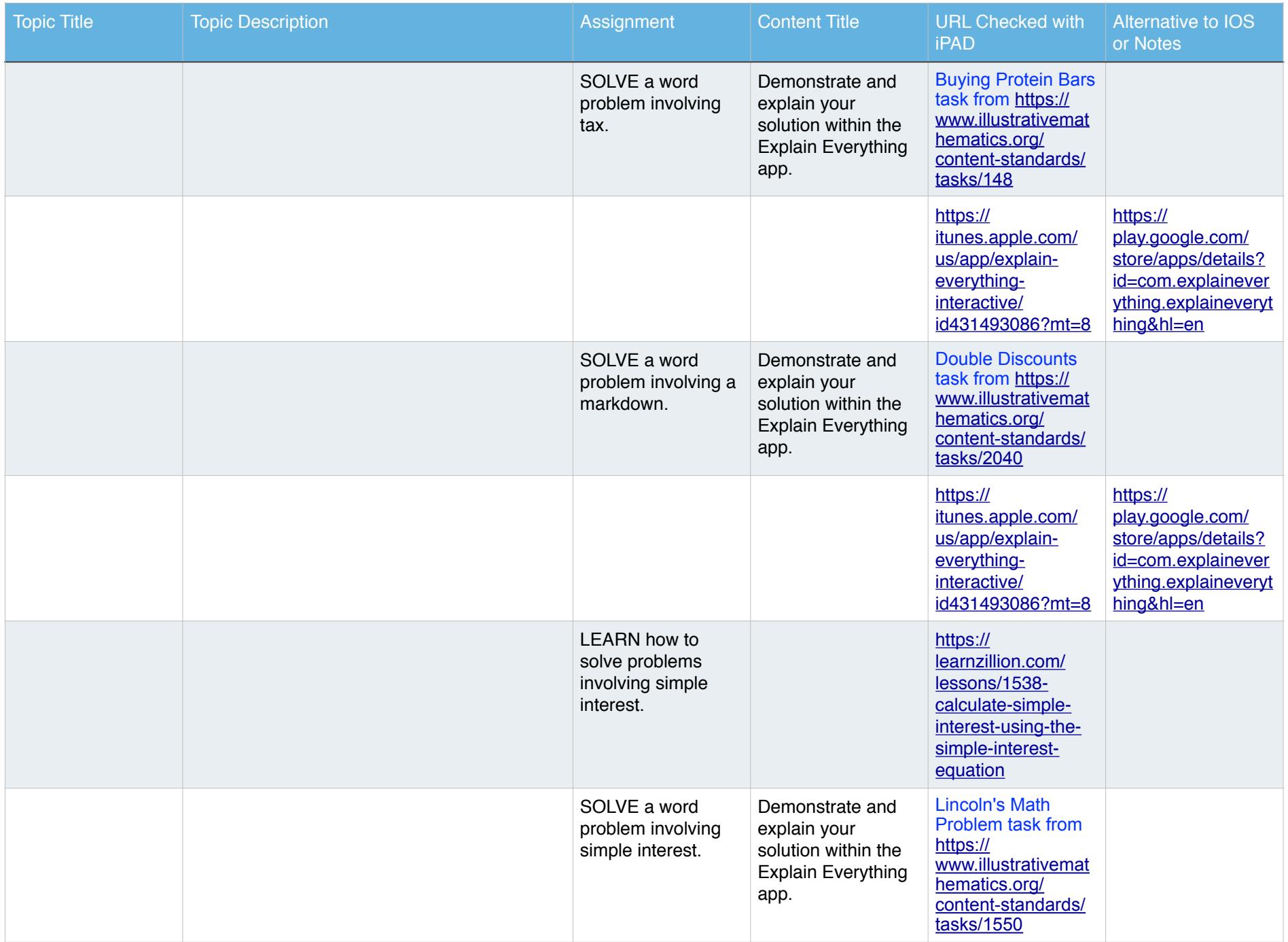

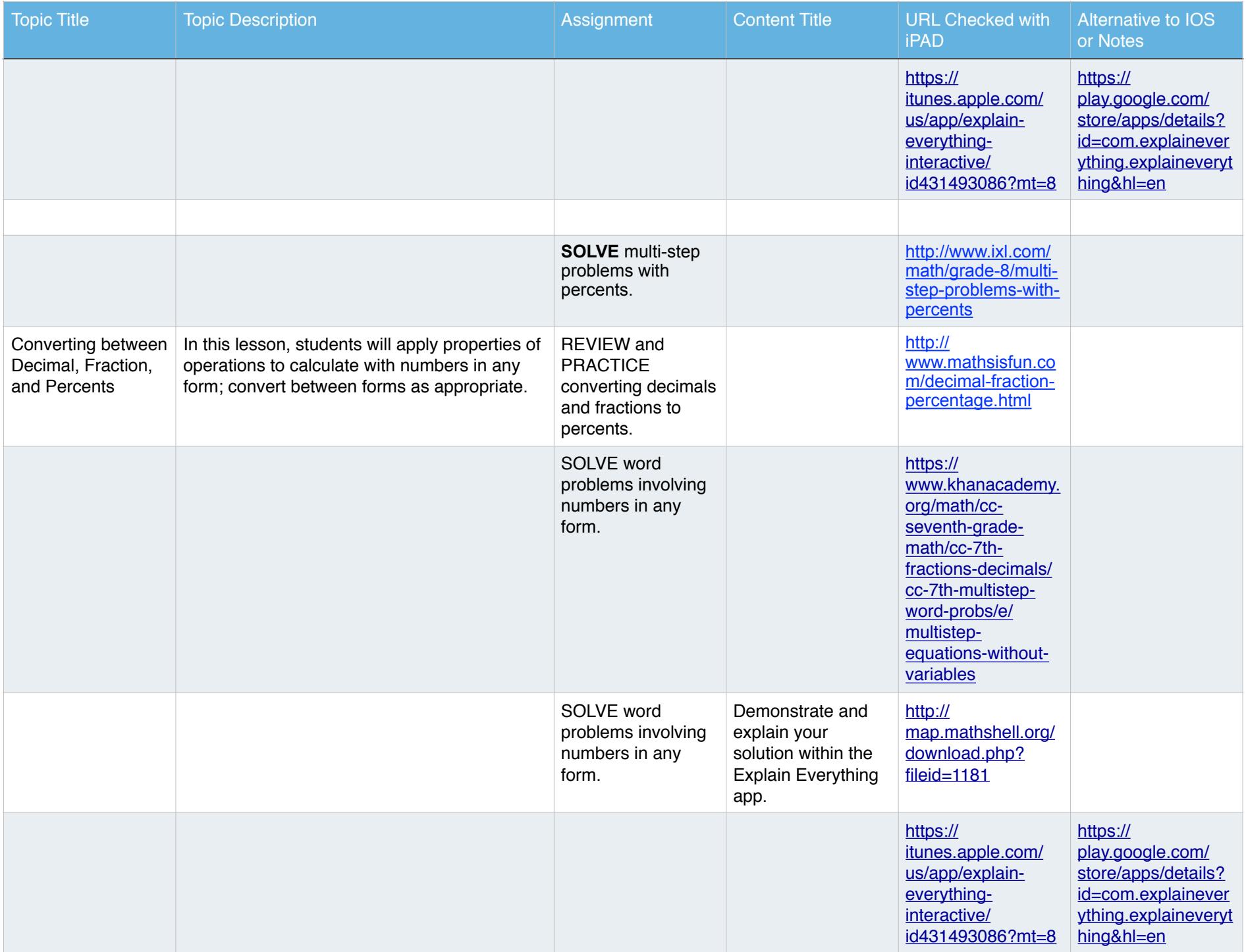

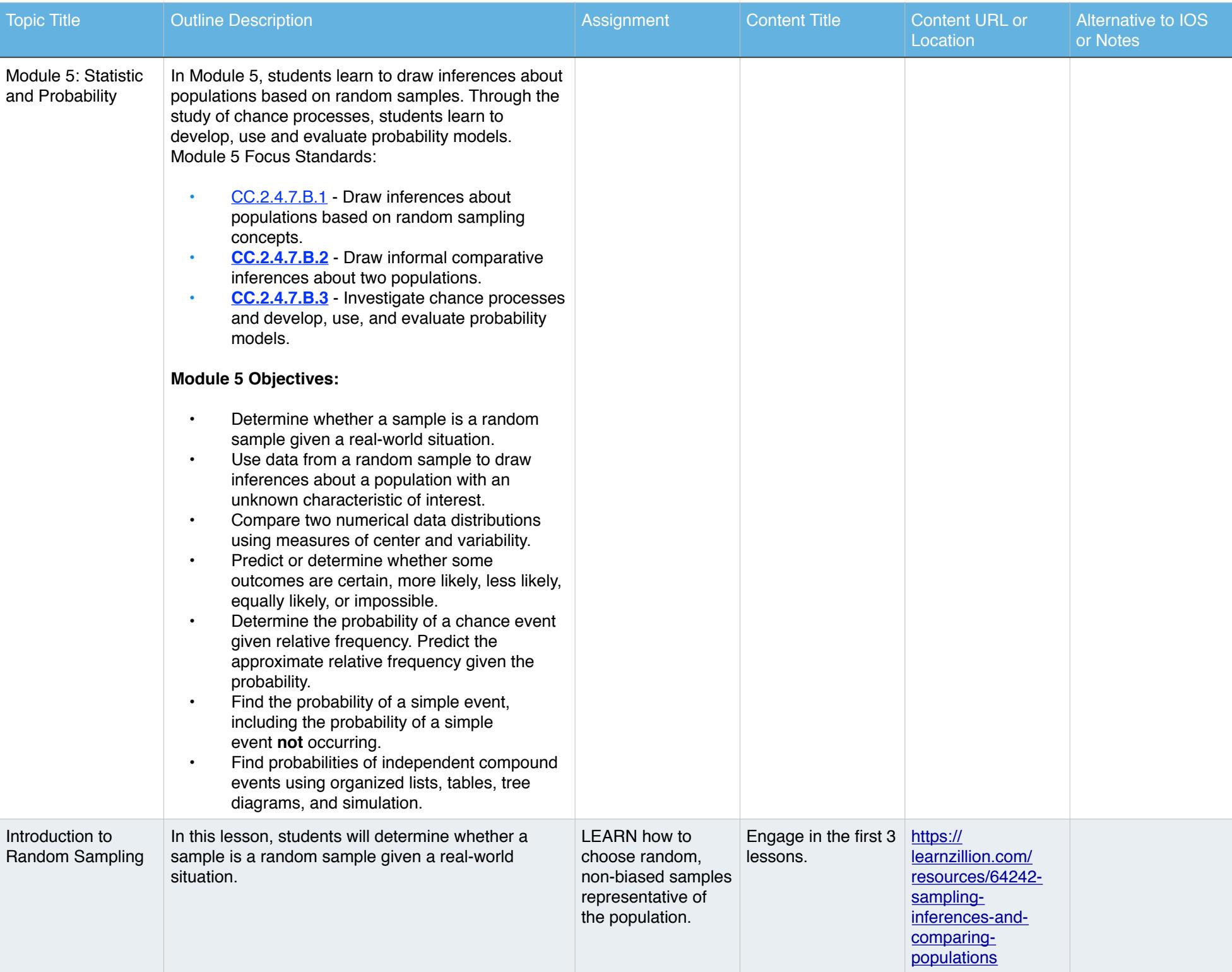

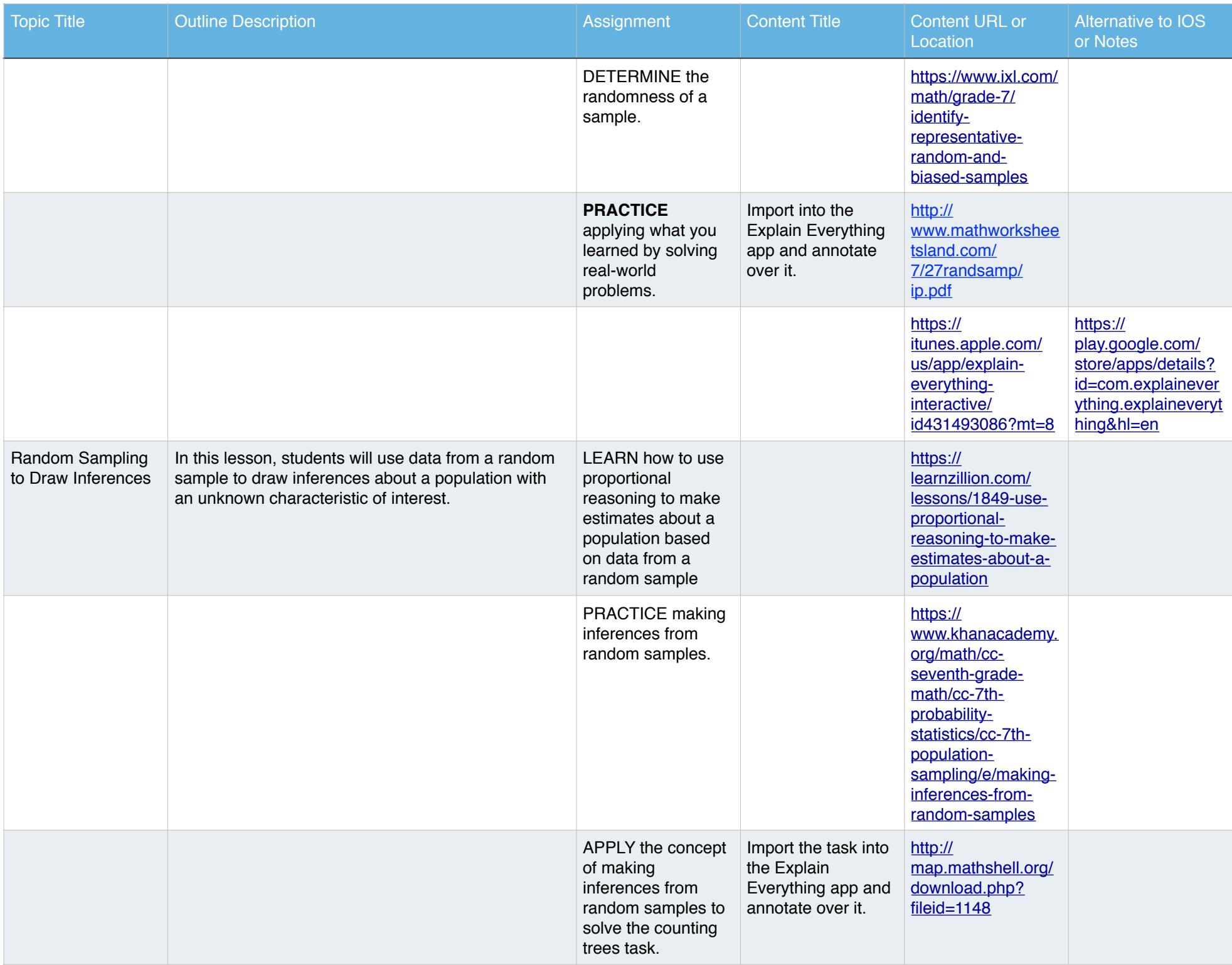

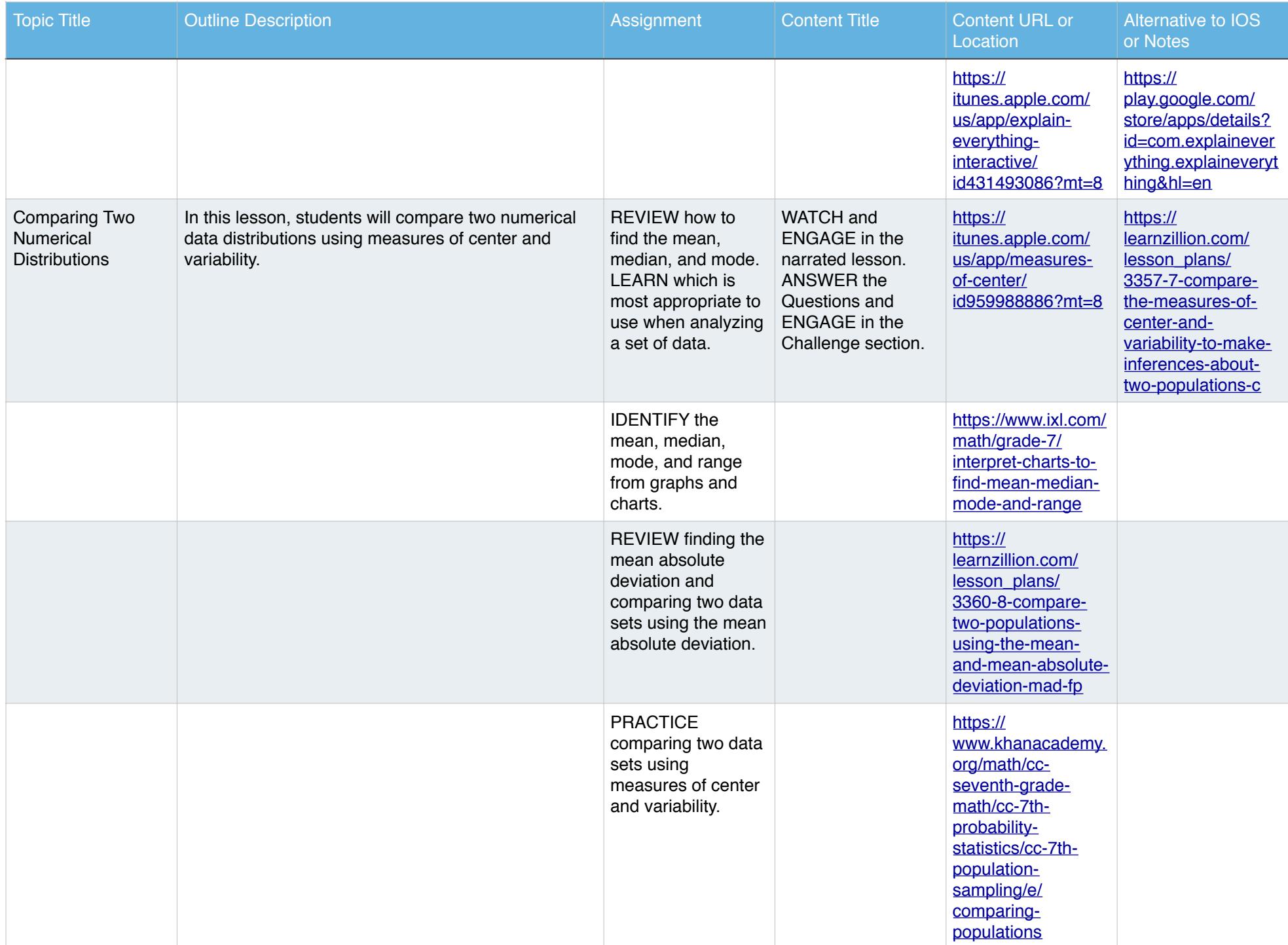

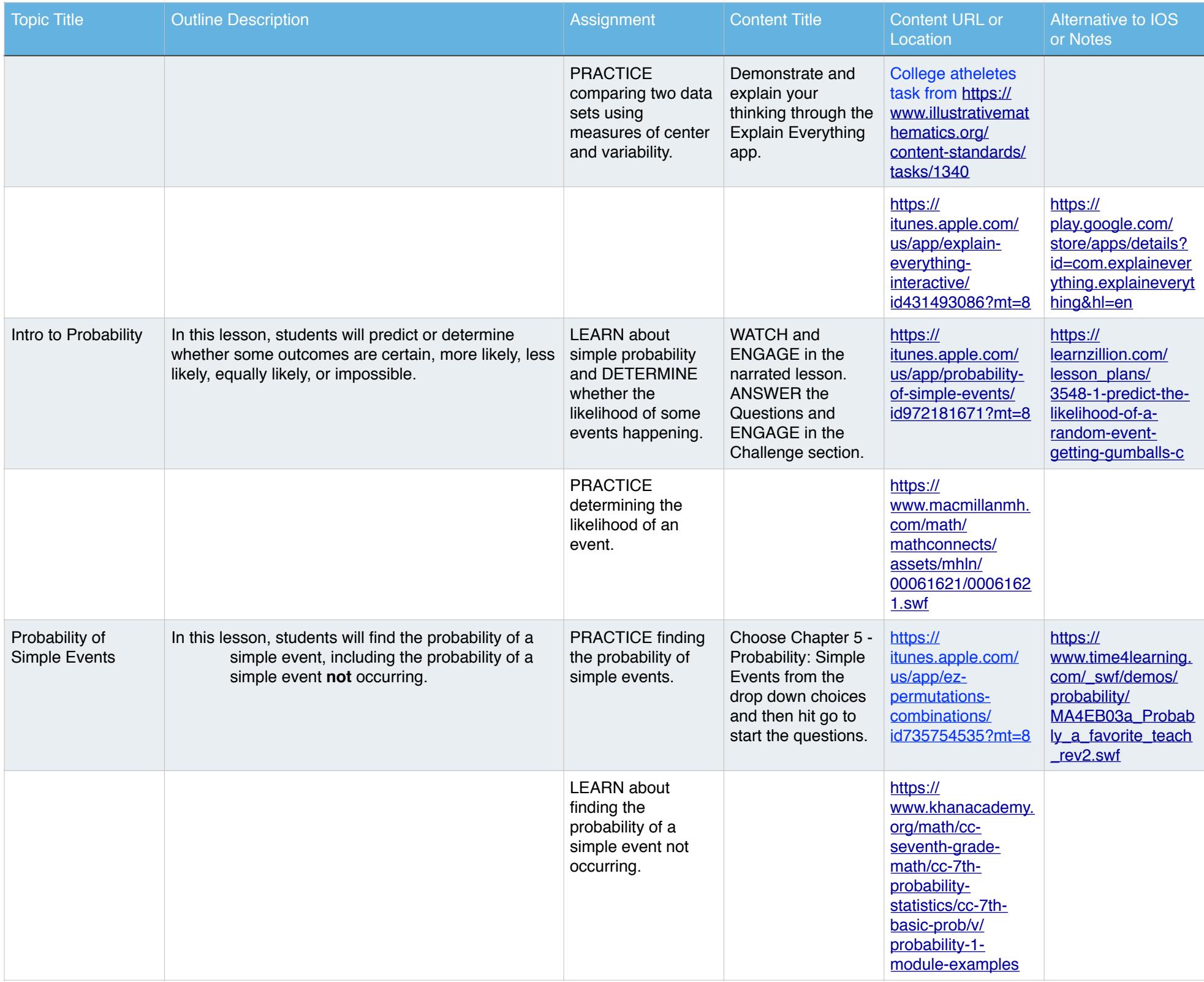

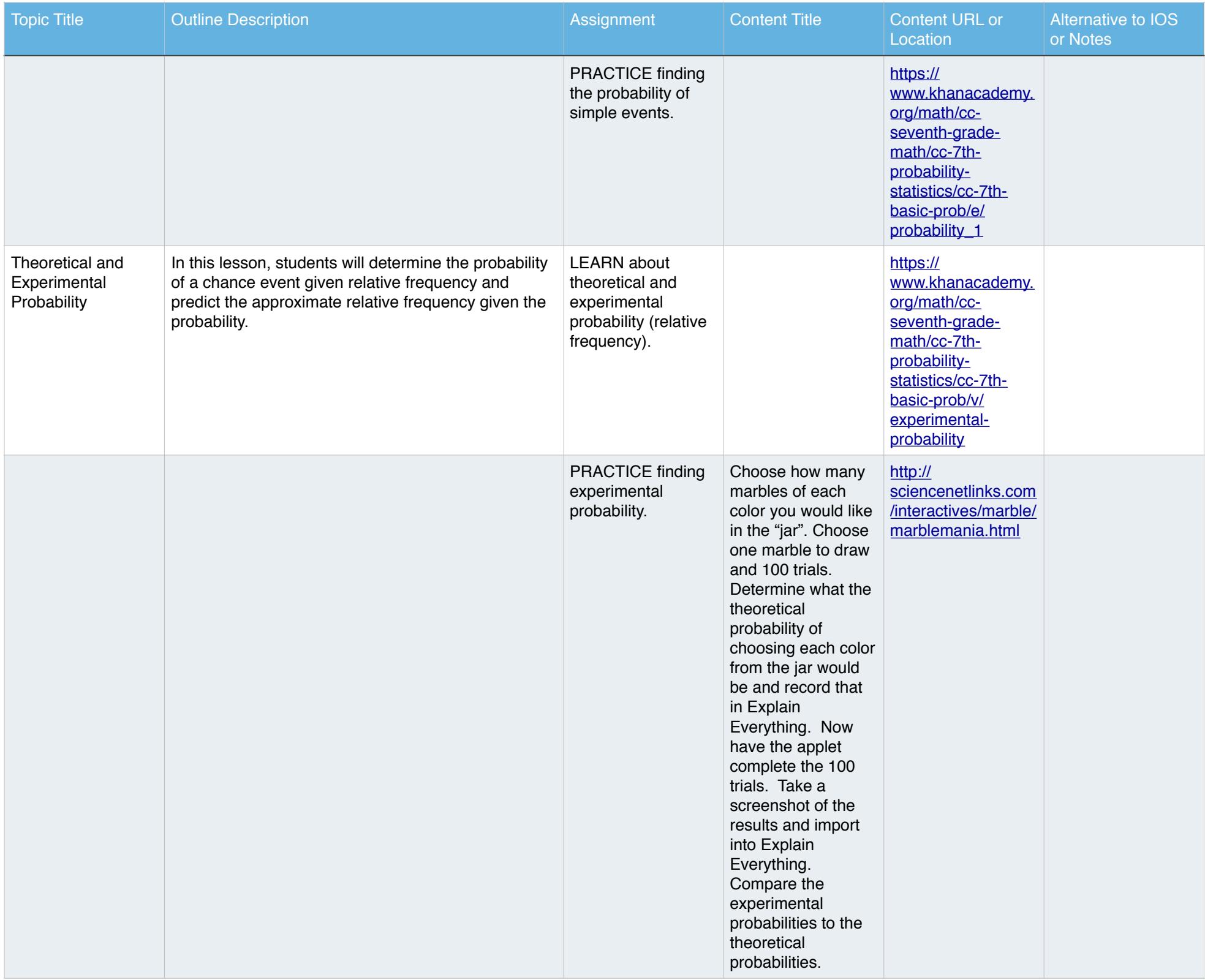

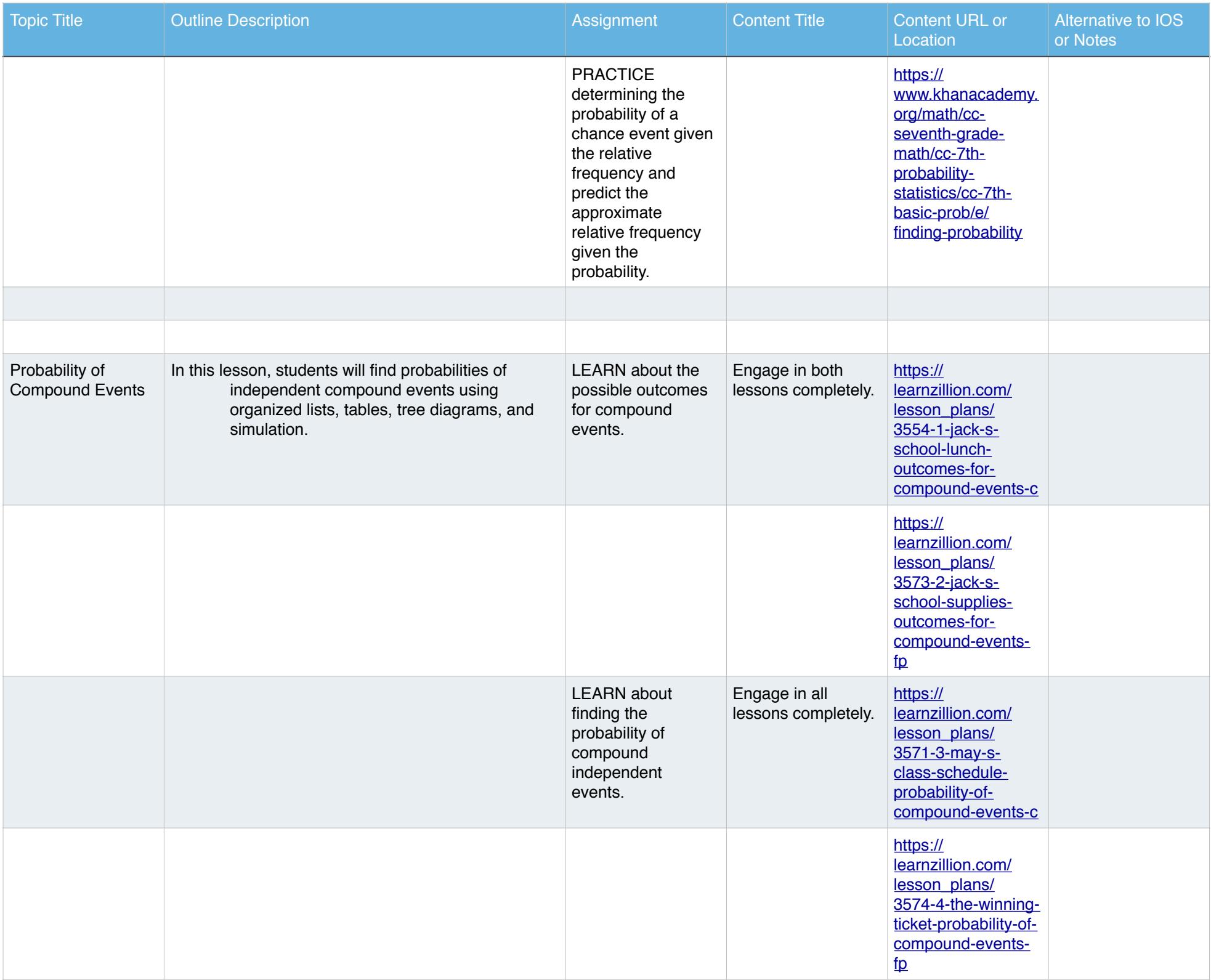

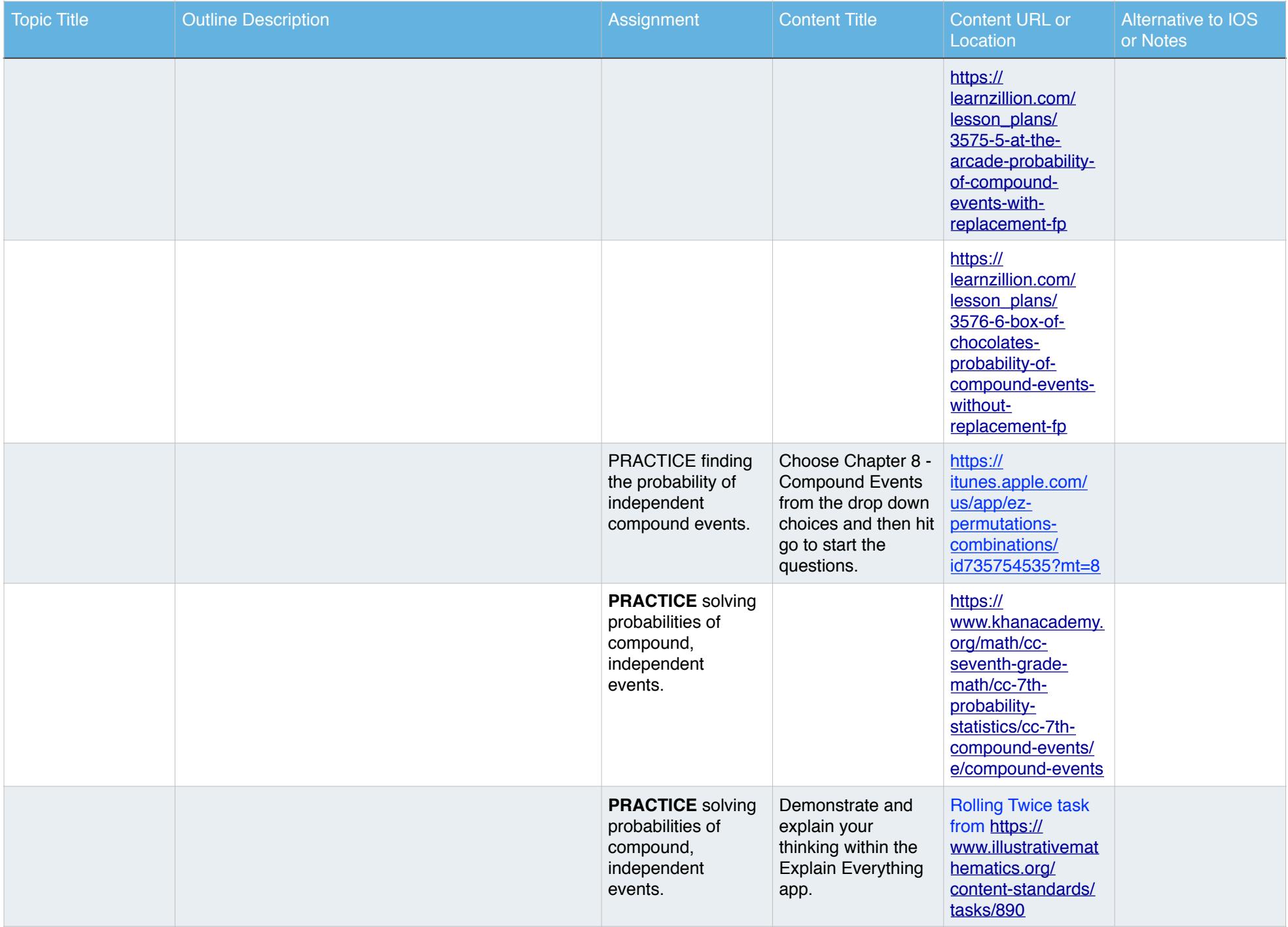

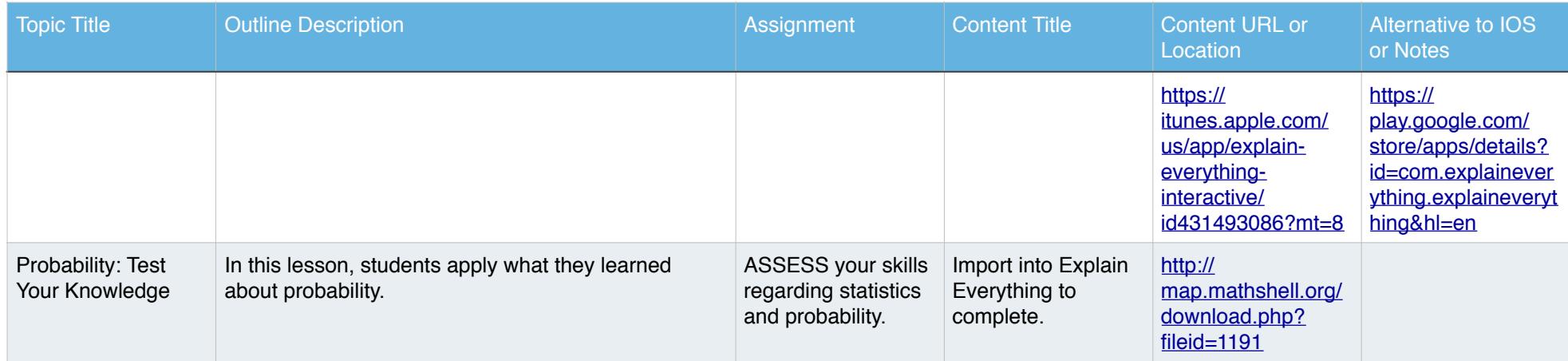

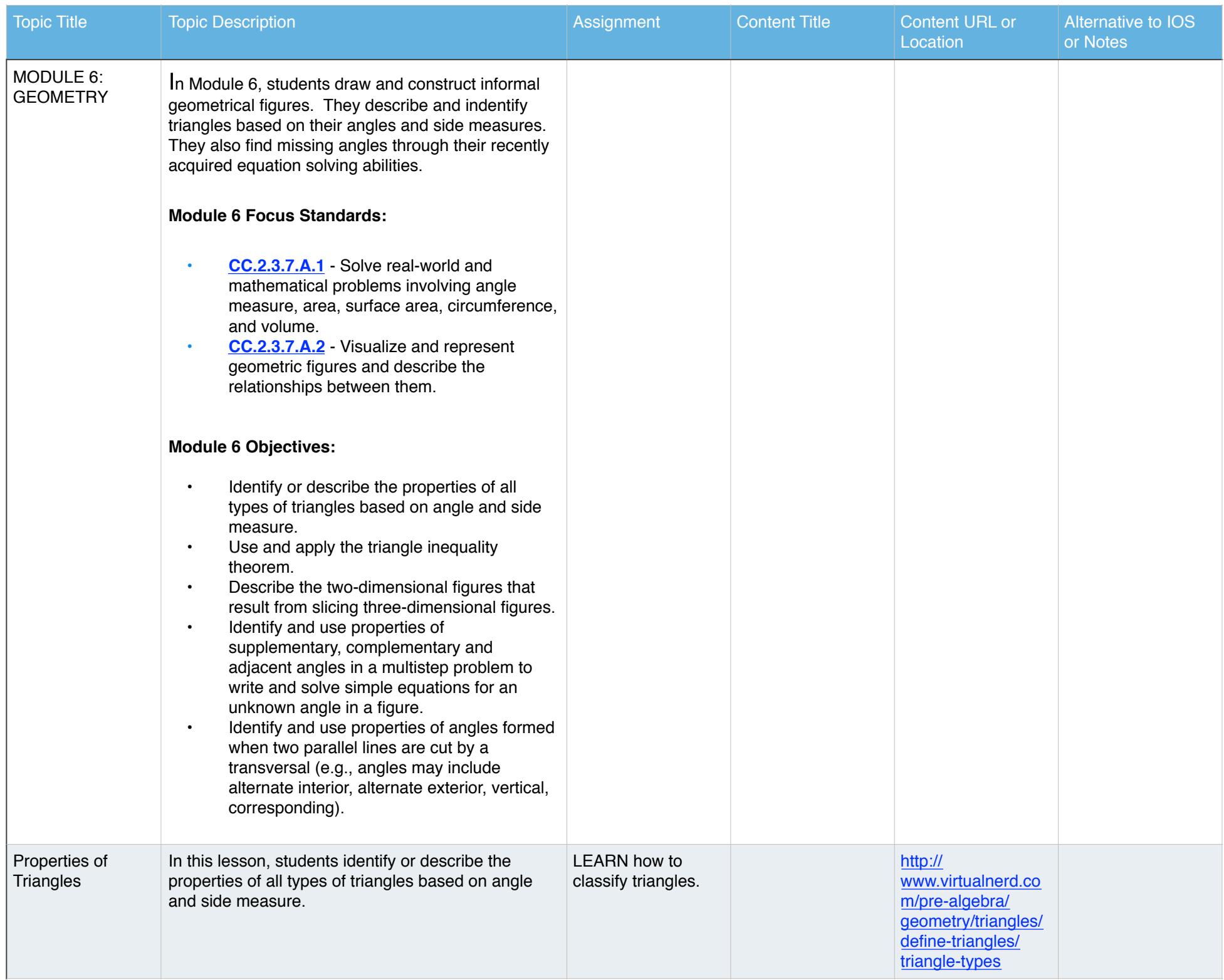

![](_page_31_Picture_268.jpeg)

![](_page_32_Picture_187.jpeg)

![](_page_33_Picture_202.jpeg)

![](_page_34_Picture_112.jpeg)

![](_page_35_Picture_538.jpeg)

![](_page_36_Picture_70.jpeg)